Geometric Transformations and Image Warping

Ross Whitaker modified by Guido Gerig SCI Institute, School of Computing University of Utah

# Geom Trans: Distortion From **Optics**

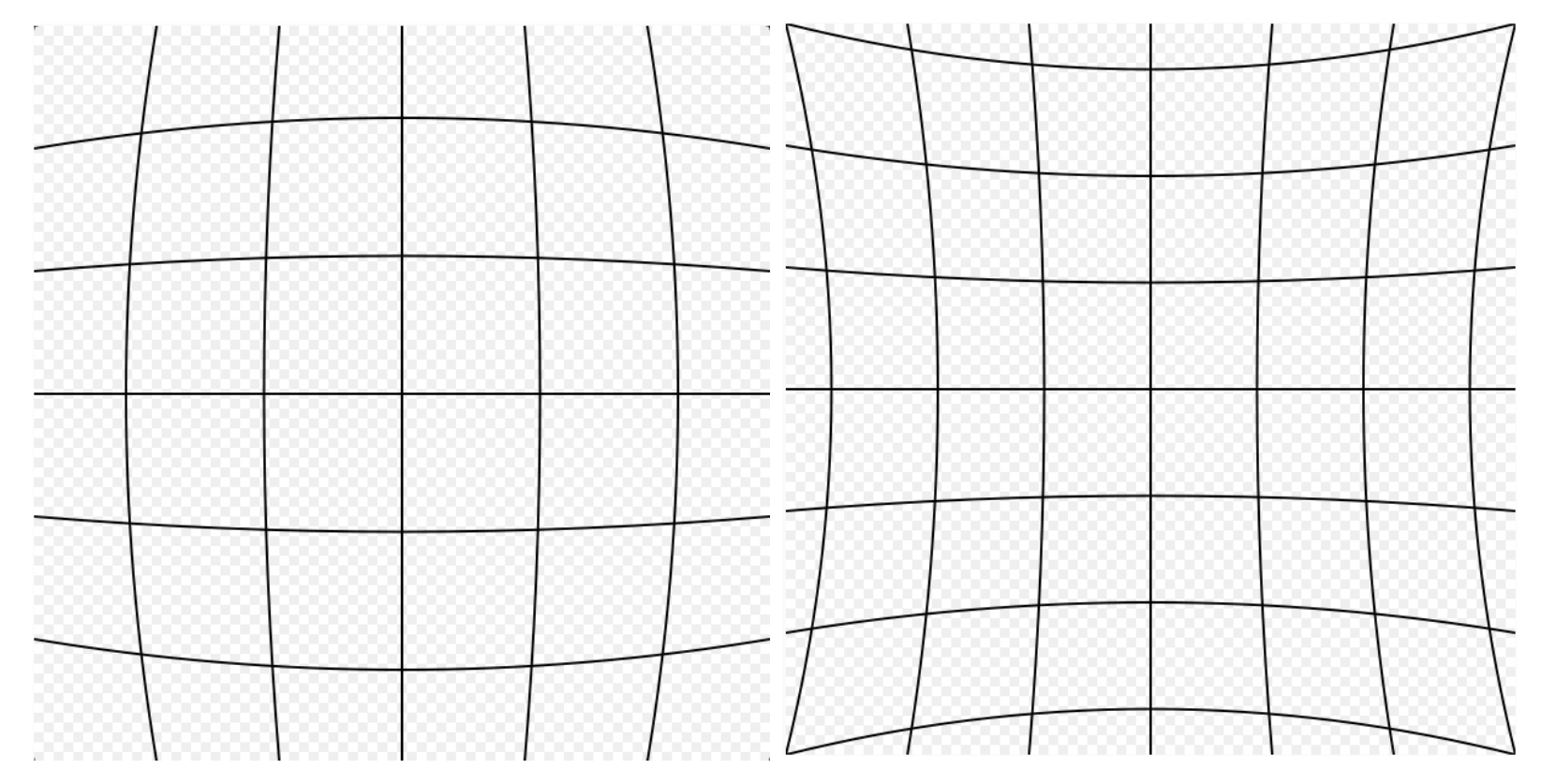

**Barrel Distortion Communisty Pincushion Distortion** 

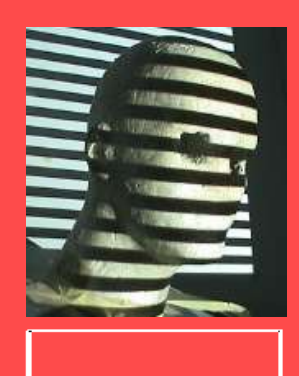

pincushion

barrel

(wide-angle)

(tele-photo)

#### Radial Distortion

magnification/focal length different for different angles of inclination

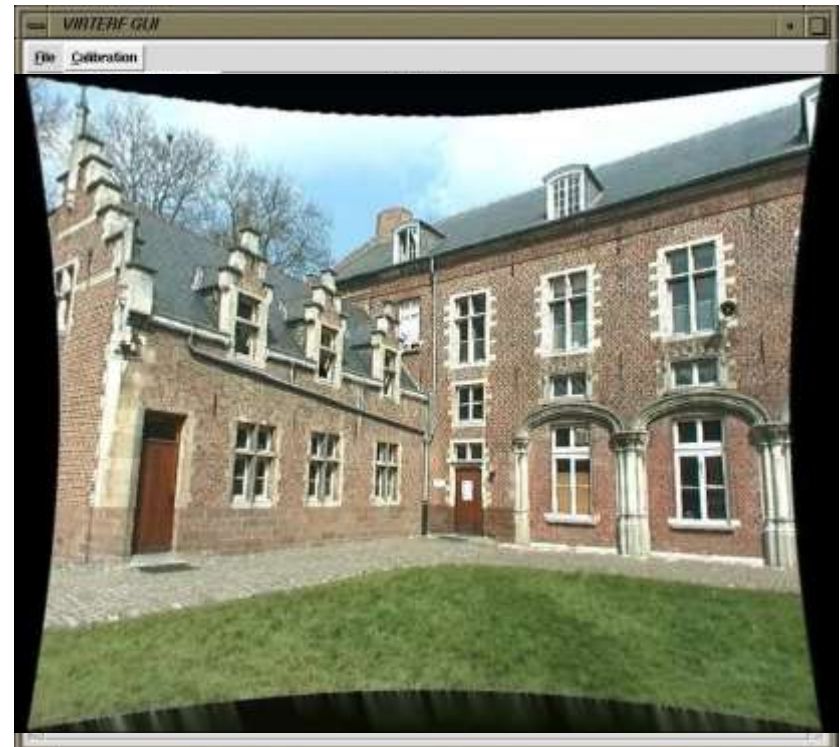

Can be corrected! (if parameters are know)

# Geom Trans: Distortion From **Optics**

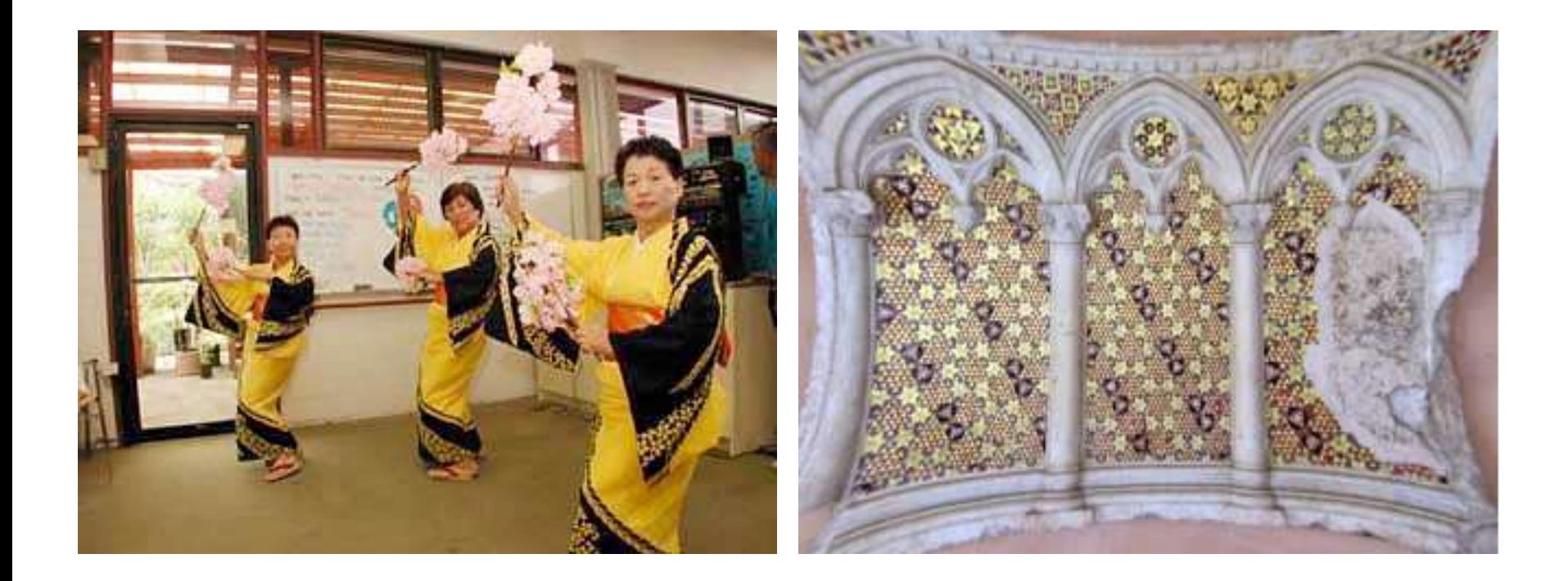

## Geom. Trans.: Brain Template/Atlas

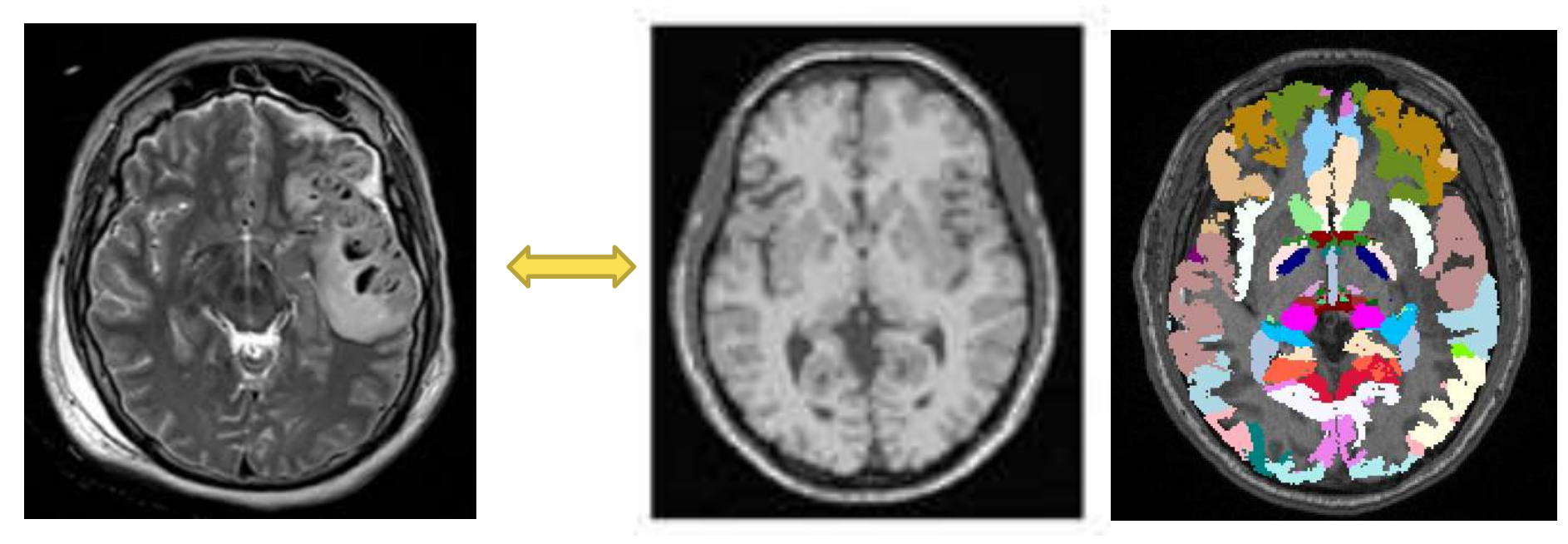

(Traumatic Brain Insury)

TBI Patient **TBI Patient Brain Atlas with annotations** 

#### Geom. Trans.: Mosaicing

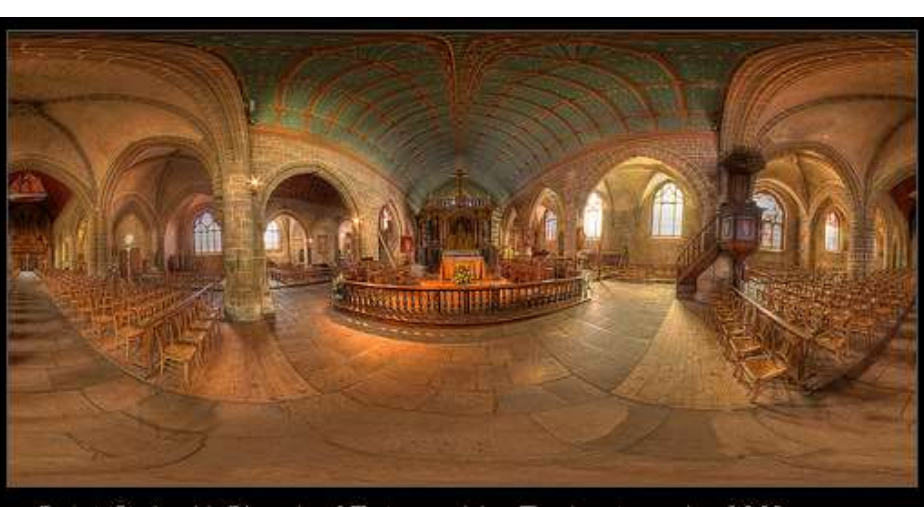

Saint-Guenole Church of Batz-sur-Mer Equirectangular 360° by Vincent Montibus

 $\boxed{\mathbf{x}}$ 

## **Domain Mappings** Formulation

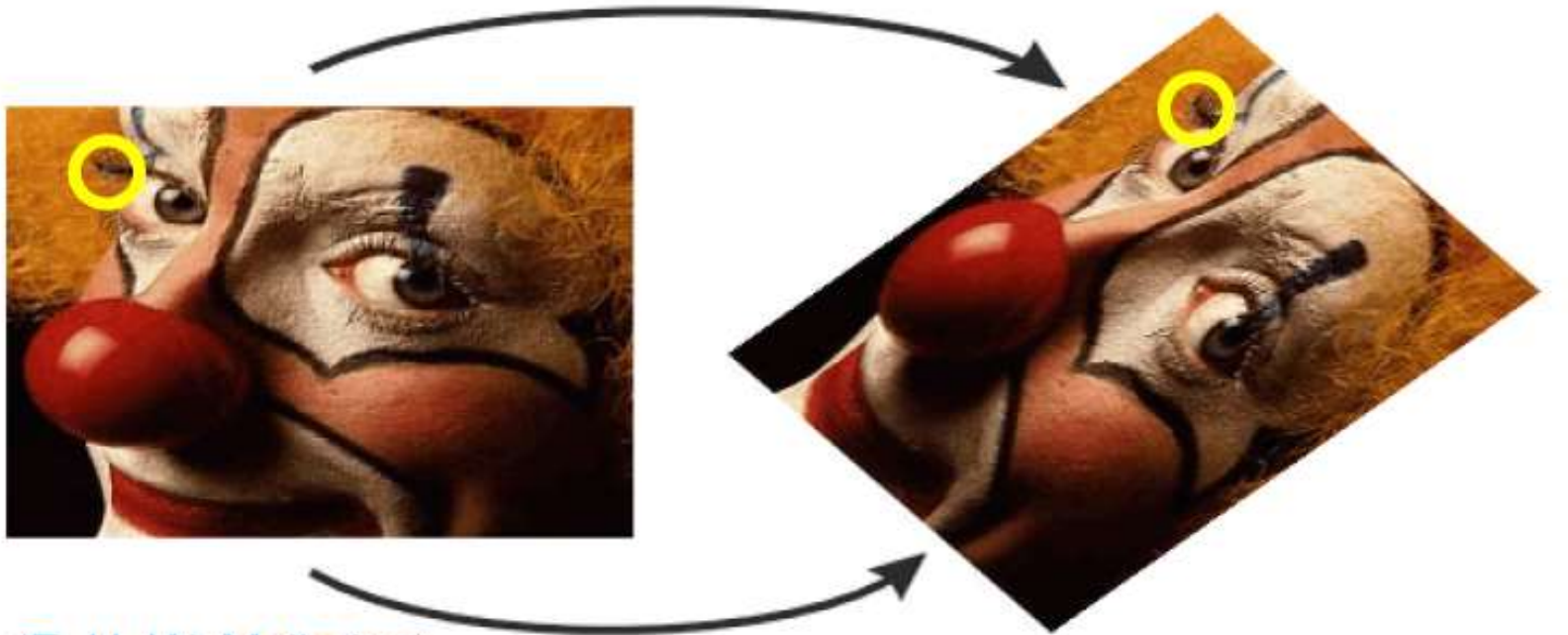

(E. H. W. Meijering)

g is the same (intensity) image as f, but sampled on these new coordinates

## Domain Mappings

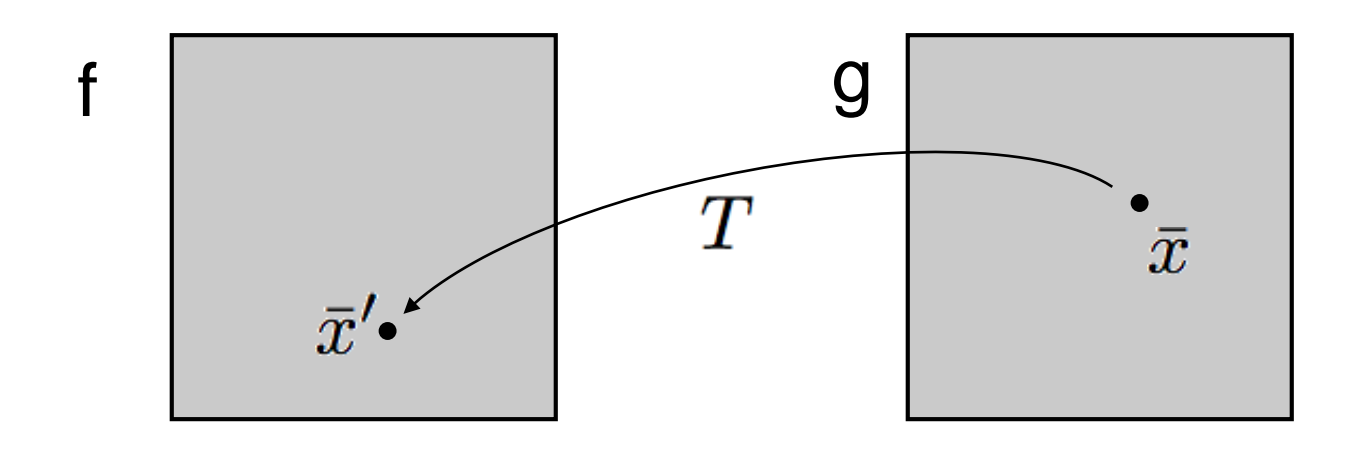

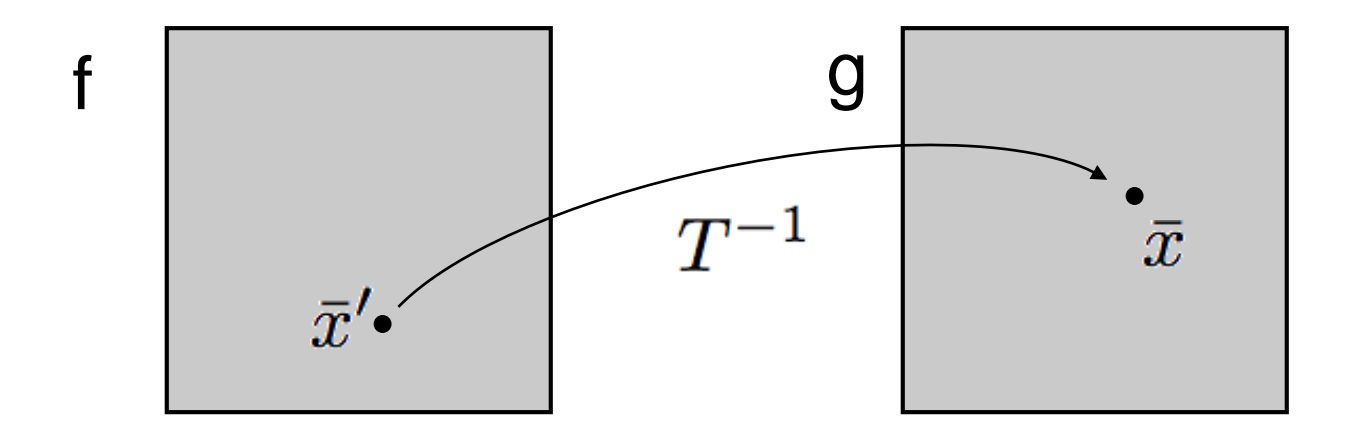

#### No Inverse?

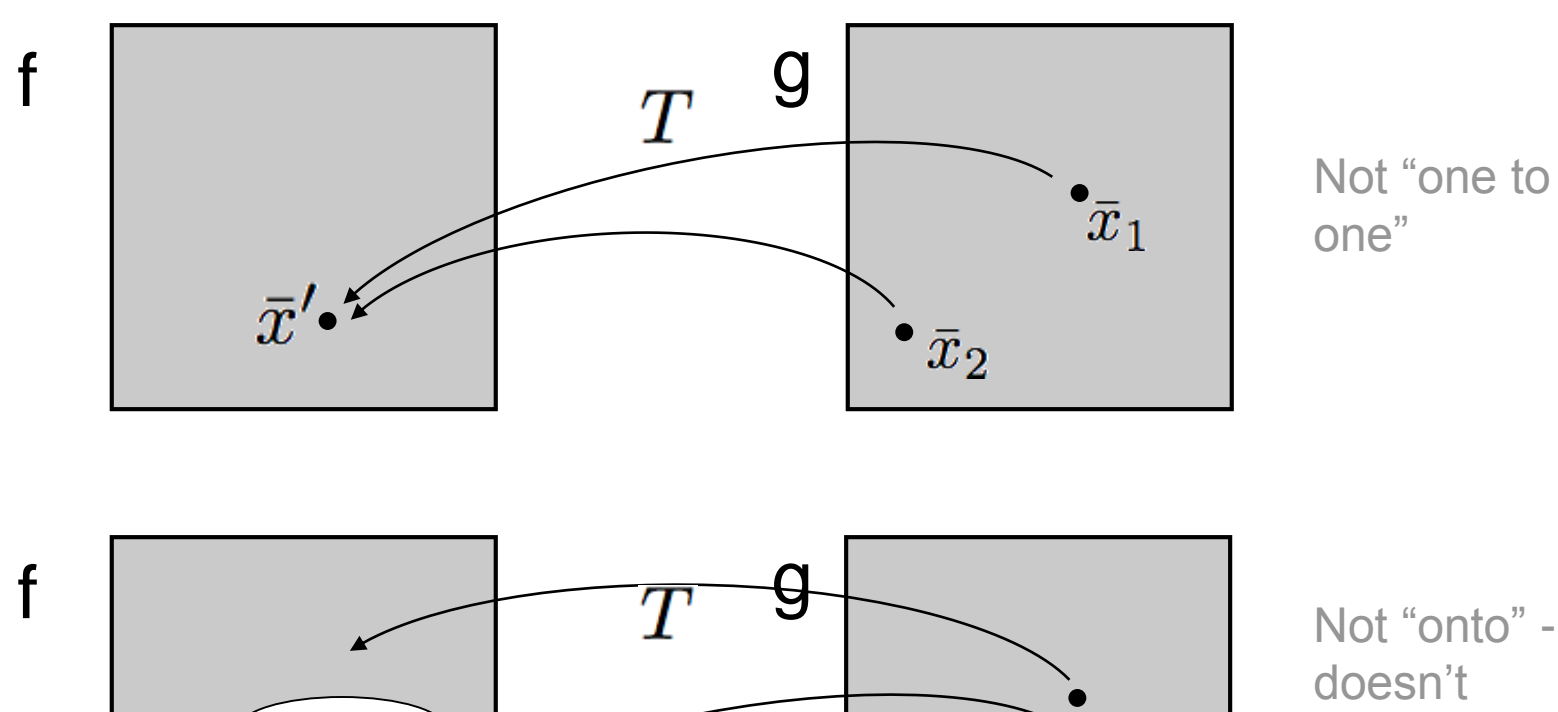

Not "onto" doesn't cover f

# Example

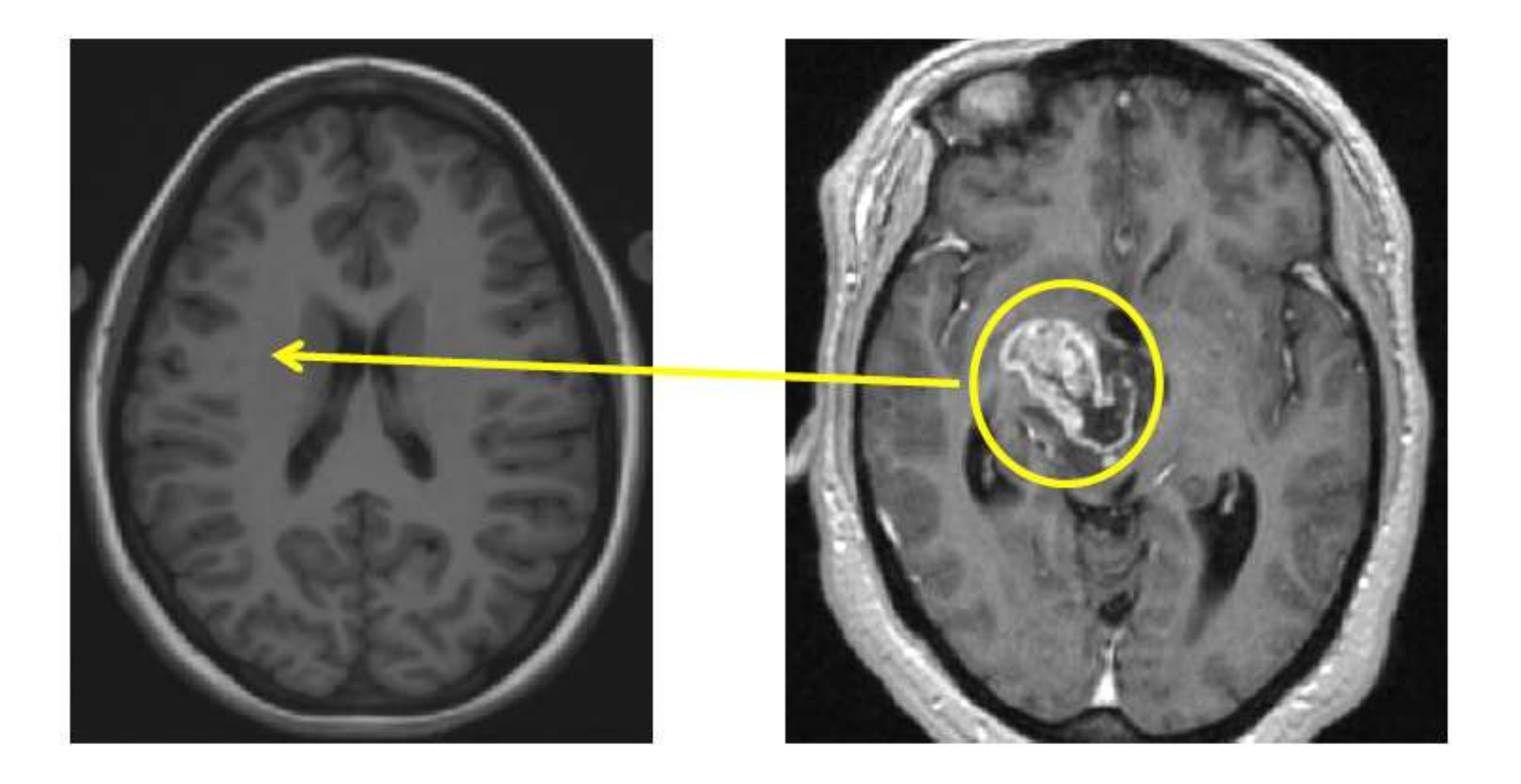

- Linear  $\bar{x}' = A\bar{x} + \bar{x}_0$   $A = \begin{pmatrix} a & b \\ c & d \end{pmatrix}$  $x' = ax + by + x_0$ 
	- $y' = cx + dy + y_0$

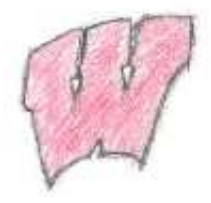

#### **2D Rotation**

Rotate counter-clockwise about the origin by an angle  $\theta$ 

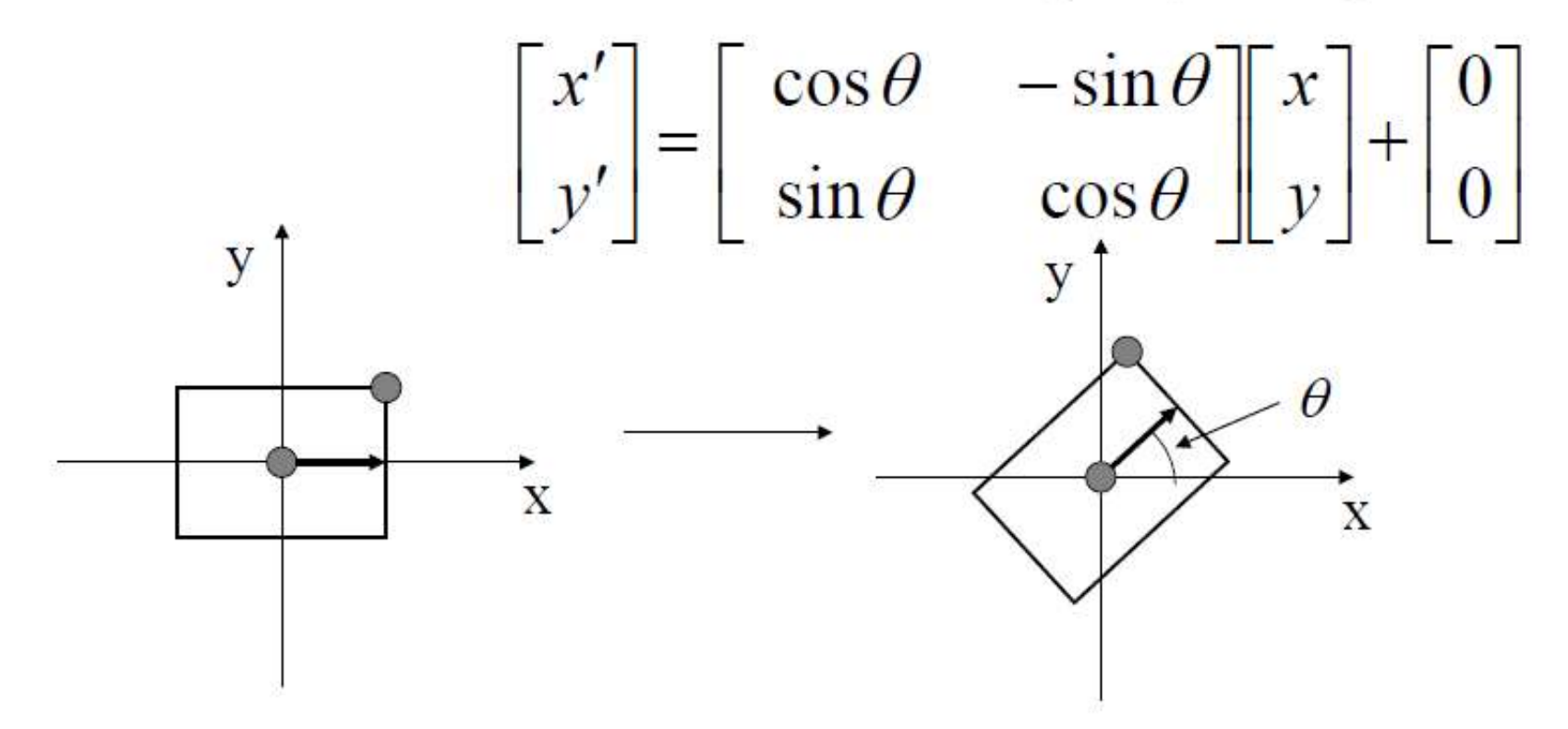

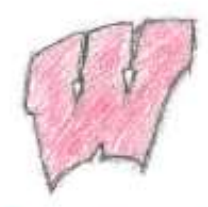

#### Rotating About An Arbitrary Point

• What happens when you apply a rotation transformation to an object that is not at the origin?

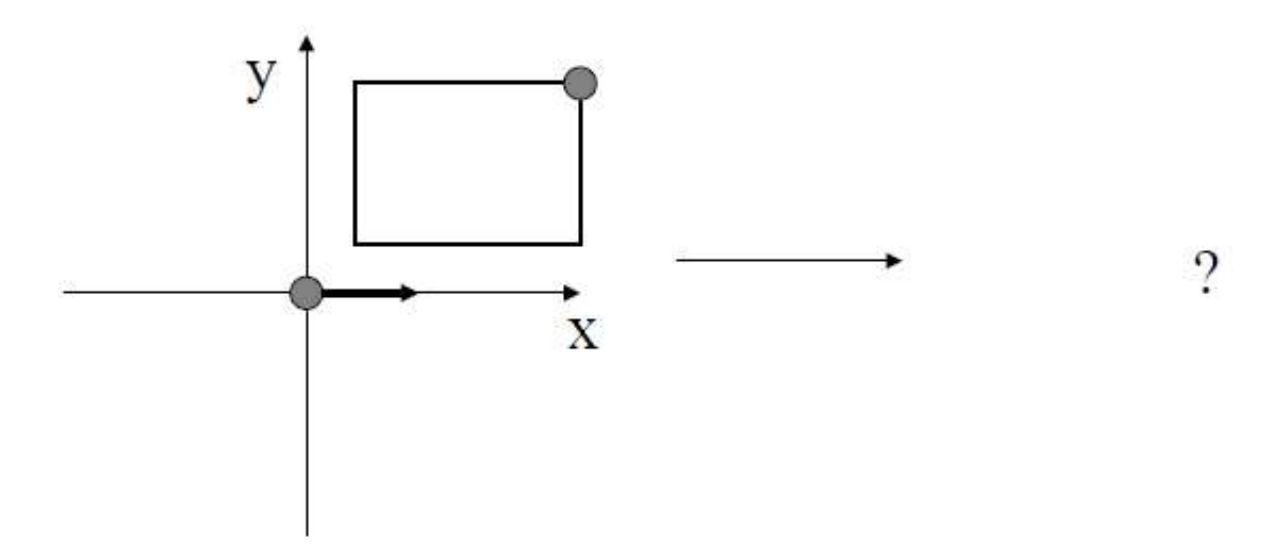

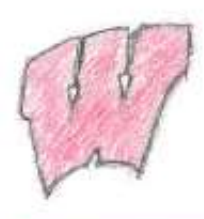

### Rotating About An Arbitrary Point

- What happens when you apply a rotation transformation to an object that is not at the origin?
	- It translates as well

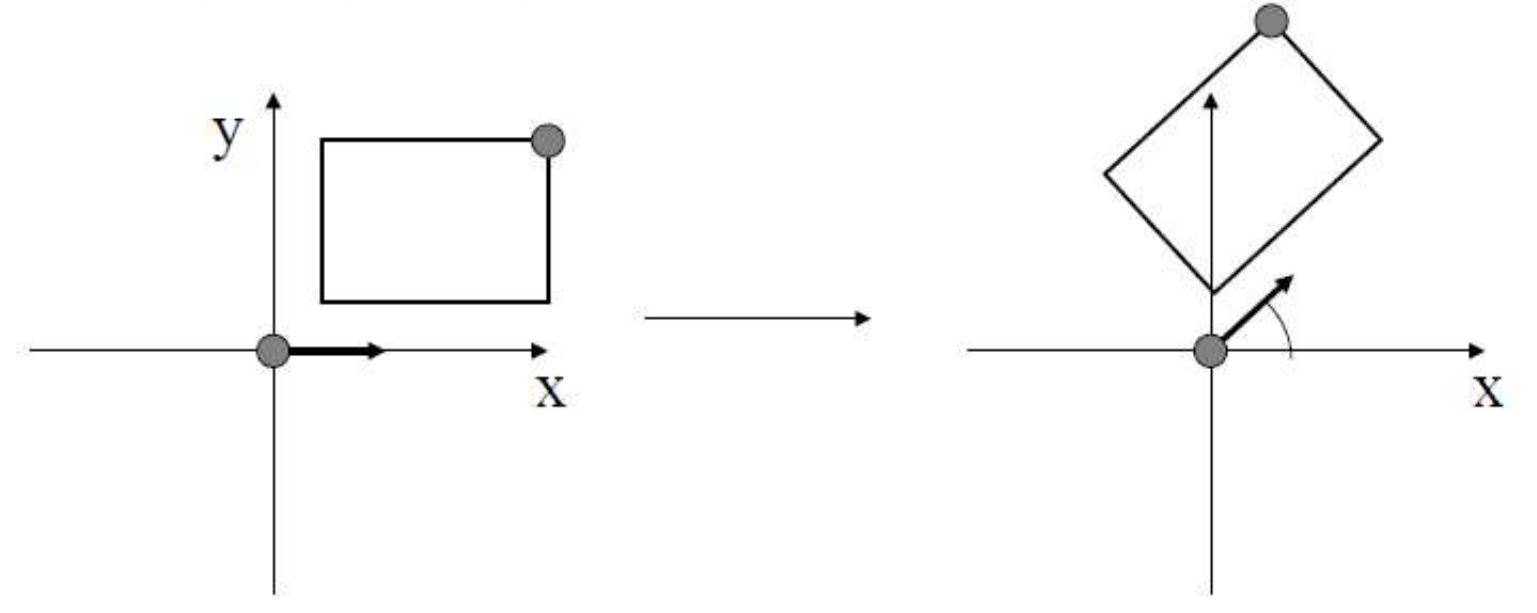

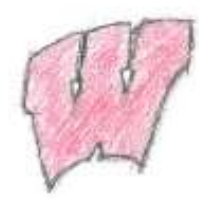

## Now: First Rotate, then Translate

- Rotation followed by translation is not the same as  $\bullet$ translation followed by rotation:
- $T(R(object)) \neq R(T(object))$

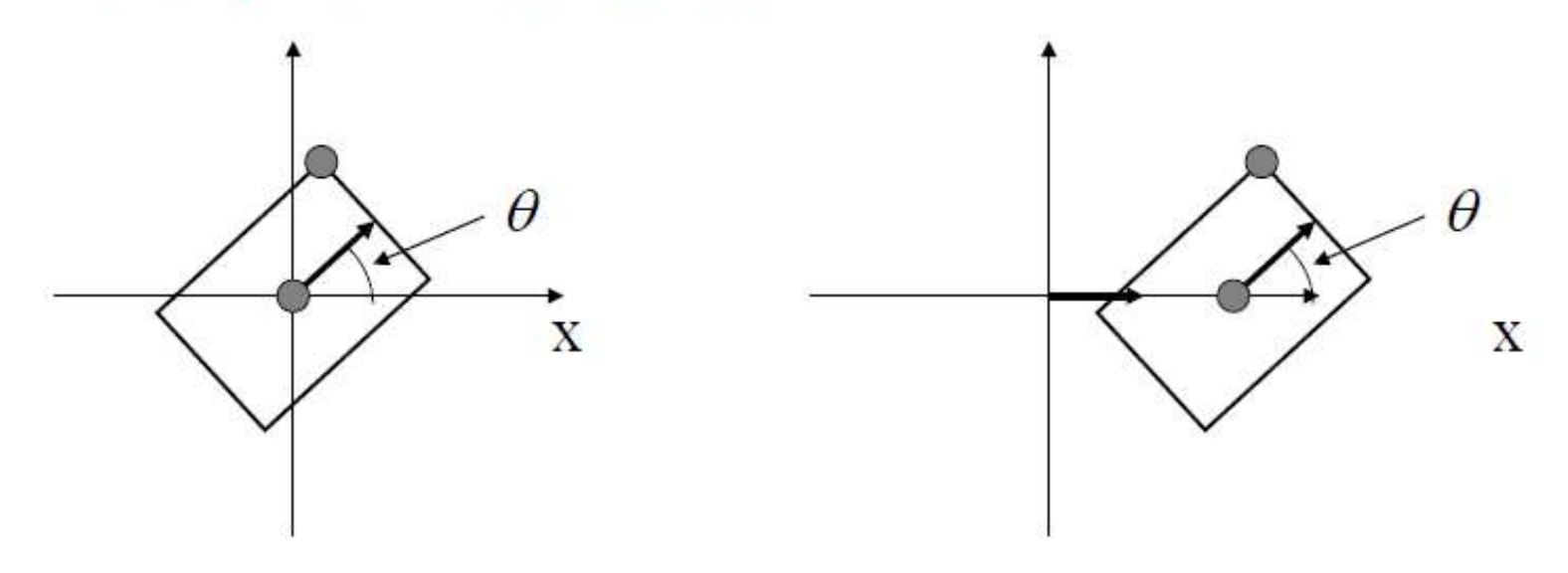

#### **Series of Transformations**

2D Object: Translate, scale, rotate, translate again

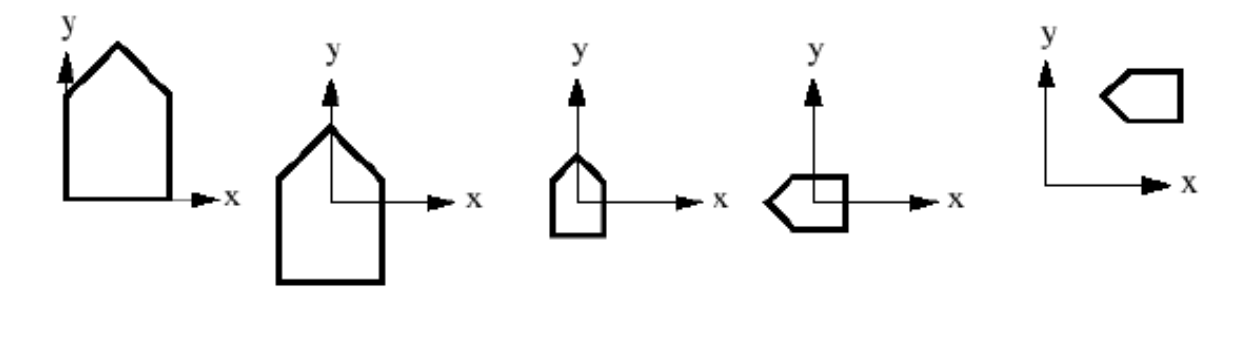

$$
\overrightarrow{P'} = T2 + (R \cdot S \cdot (T1 + \overrightarrow{P}))
$$

• Problem: Rotation, scaling, shearing are multiplicative transforms, but translation is additive.

- Linear  $\bar{x}' = A\bar{x} + \bar{x}_0$   $A = \begin{pmatrix} a & b \\ c & d \end{pmatrix}$  $x' = ax + by + x_0$ 
	- $y' = cx + dy + y_0$

- Linear  $\bar{x}' = A\bar{x} + \bar{x}_0$   $A = \begin{pmatrix} a & b \\ c & d \end{pmatrix}$  $x' = ax + by + x_0$  $y' = cx + dy + y_0$
- Trick: Add one dimension

 $\bar{x}' = A\bar{x}$ 

$$
\bar{x} = \begin{pmatrix} x \\ y \\ 1 \end{pmatrix} \qquad A = \begin{pmatrix} 1 & 0 & x_0 \\ 0 & 1 & y_0 \\ 0 & 0 & 1 \end{pmatrix}
$$

$$
\bar{x}' = A\bar{x} \qquad x' = x + x_0
$$

 $y' = y + y_0^0$ 

 $1 = 1$ 

Example: Translation

21

- Linear  $\bar{x}' = A\bar{x} + \bar{x}_0$   $A = \begin{pmatrix} a & b \\ c & d \end{pmatrix}$  $x' = ax + by + x_0$  $y' = cx + dy + y_0$
- Homogeneous coordinates

$$
\bar{x} = \left(\begin{array}{c} x \\ y \\ 1 \end{array}\right) \quad A = \left(\begin{array}{ccc} a & b & x_0 \\ c & d & y_0 \\ 0 & 0 & 1 \end{array}\right)
$$

$$
\bar{x}'=A\bar{x}
$$

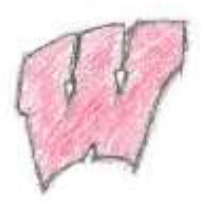

#### Homogeneous Coordinates

- Use three numbers to represent a point
- $(x,y) = (wx, wy, w)$  for any constant  $w \neq 0$ 
	- Typically,  $(x, y)$  becomes  $(x, y, 1)$
	- $-$  To go backwards, divide by w
- Translation can now be done with matrix multiplication!

$$
\begin{bmatrix} x' \\ y' \\ 1 \end{bmatrix} = \begin{bmatrix} a_{xx} & a_{xy} & b_x \\ a_{yx} & a_{yy} & b_y \\ 0 & 0 & 1 \end{bmatrix} \begin{bmatrix} x \\ y \\ 1 \end{bmatrix}
$$

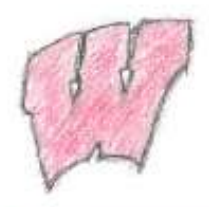

### **Basic Transformations**

- Translation:  $\begin{bmatrix} 1 & 0 & b_x \\ 0 & 1 & b_y \\ 0 & 0 & 1 \end{bmatrix}$  Rotation:  $\begin{bmatrix} \cos \theta & -\sin \theta & 0 \\ \sin \theta & \cos \theta & 0 \\ 0 & 0 & 1 \end{bmatrix}$
- Scaling:  $\begin{bmatrix} s_x & 0 & 0 \\ 0 & s_y & 0 \\ 0 & 0 & 1 \end{bmatrix}$

## Special Cases of Linear

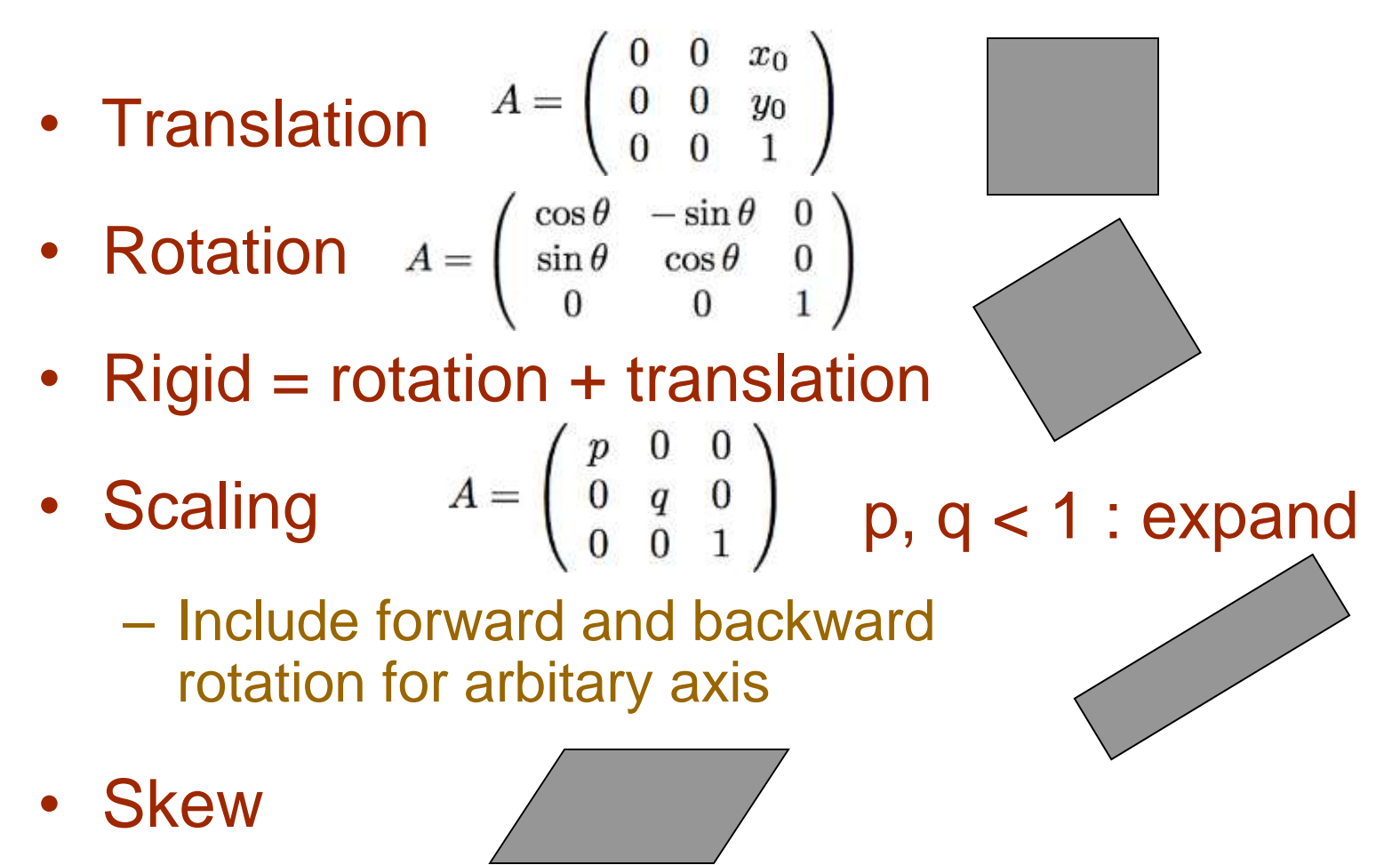

• Reflection

#### **Resulting Transformations**

$$
S = \begin{bmatrix} s_x & 0 & 0 \\ 0 & s_y & 0 \\ 0 & 0 & 1 \end{bmatrix} \qquad R = \begin{bmatrix} \cos \theta & -\sin \theta & 0 \\ \sin \theta & \cos \theta & 0 \\ 0 & 0 & 1 \end{bmatrix} \qquad T = \begin{bmatrix} 1 & 0 & d_x \\ 0 & 1 & d_y \\ 0 & 0 & 1 \end{bmatrix}
$$

$$
\mathsf{new:} \qquad \boxed{\overrightarrow{P'} = T2 \cdot R \cdot S \cdot T1 \cdot \overrightarrow{P}}
$$

before: 
$$
\overrightarrow{P} = T2 + (R \cdot S \cdot (T1 + \overrightarrow{P}))
$$

# Cascading of Transformations

Excellent Introduction Materials (MIT): <http://groups.csail.mit.edu/graphics/classes/6.837/F01/Lecture07/>

Demo: <http://groups.csail.mit.edu/graphics/classes/6.837/F01/Lecture07/Slide09.html>

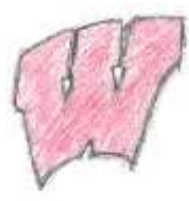

## **Excellent Materials for self study**

http://groups.csail.mit.edu/graphics/classes/6.837/F01/Lecture07/Slide01.html

#### Problems with this Form

- Must consider Translation and Rotation separately
- Computing the inverse transform involves multiple steps
- Order matters between the R and T parts

#### $R(T(\bar{x})) \neq T(R(\bar{x}))$

These problem can be remedied by considering our 2 dimensional image plane as a 2D subspace within 3D.

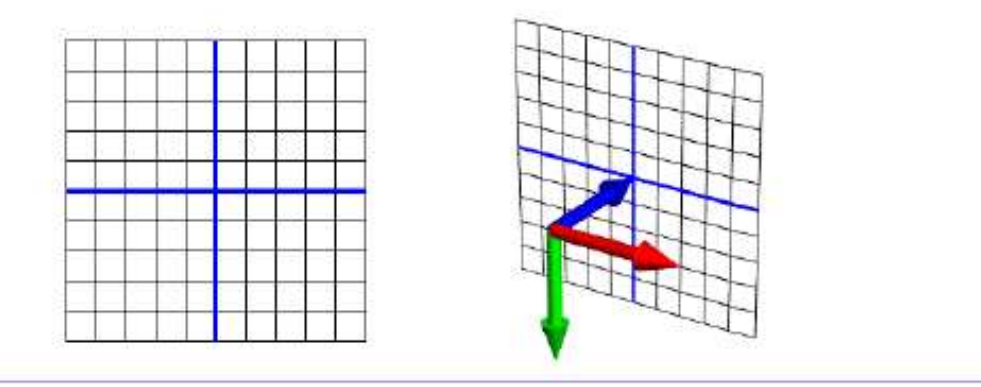

Link: http://groups.csail.mit.edu/graphics/classes/6.837/F01/Lecture07/Slide01.html  $29$ 

## Linear Transformations

- Also called "affine"
	- 6 parameters
- Rigid -> 3 parameters
- Invertibility – Invert matrix

$$
T^{-1}(\bar{x})=A^{-1}\bar{x}
$$

• What does it mean if A is not invertible?

## Affine: General Linear Transformation

$$
\bar{x} = \left(\begin{array}{c} x \\ y \\ 1 \end{array}\right) \quad A = \left(\begin{array}{ccc} a & b & x_0 \\ c & d & y_0 \\ 0 & 0 & 1 \end{array}\right)
$$

 $\bar{x}'=A\bar{x}$ 

6 parameters for Trans (2), Scal (2), Rot (1), Shear X and Shear  $Y \rightarrow 7$  Parameters ?????

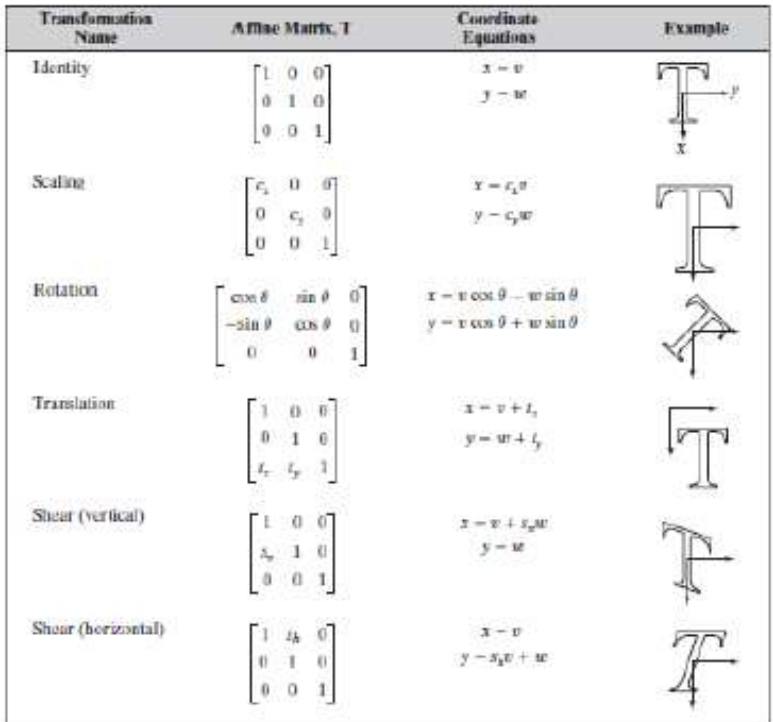

## Affine: General Linear Transformation

$$
\bar{x}=\left(\begin{array}{c}x\\y\\1\end{array}\right)\quad A=\left(\begin{array}{ccc}a&b&x_0\\c&d&y_0\\0&0&1\end{array}\right)
$$

6 parameters for Trans (2), Scal (2), Rot (1), Shear X and Shear  $Y \rightarrow 7$  Parameters ?????

## Affine: General Linear Transformation

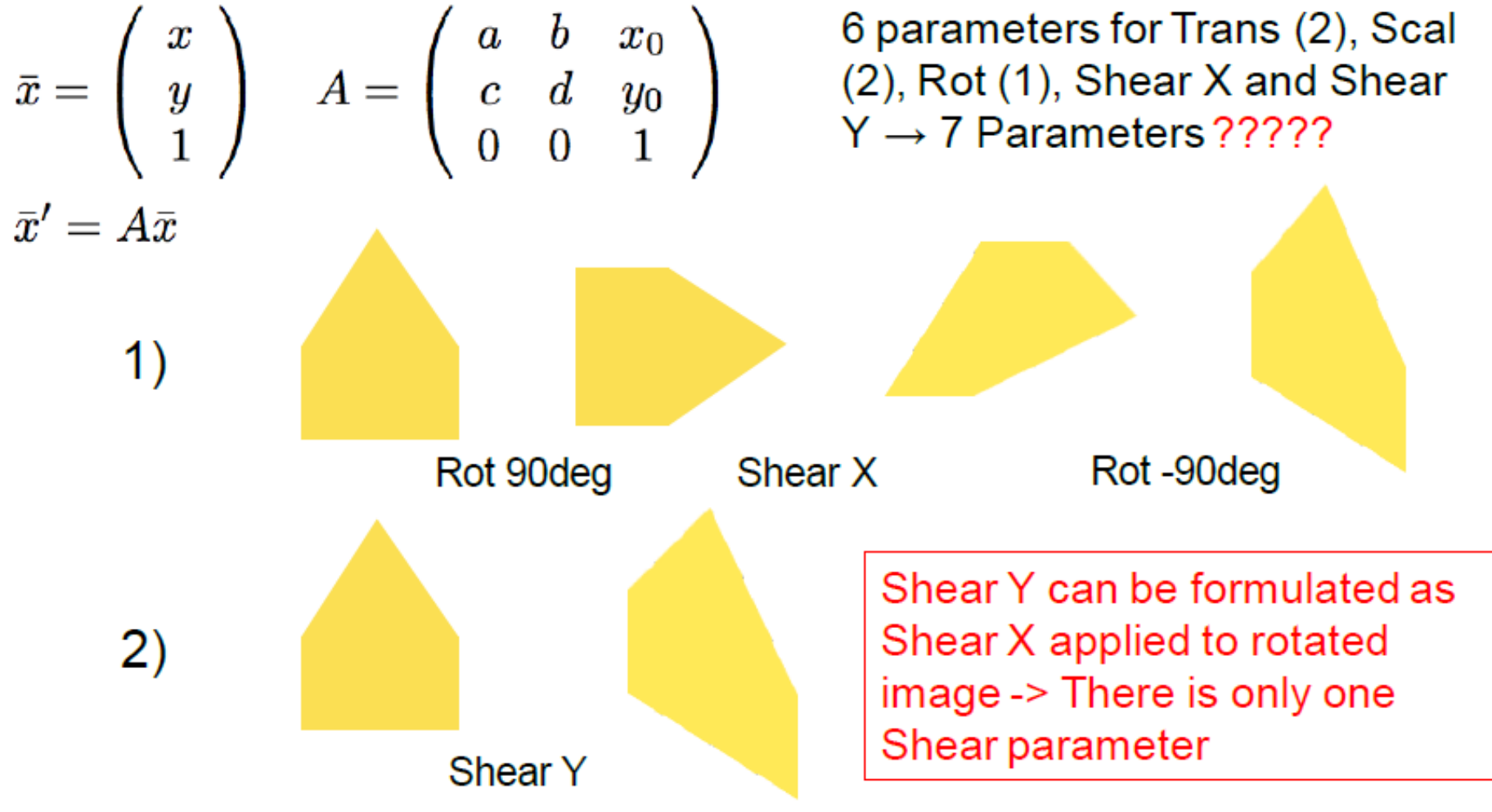

## Implementation

Two major procedures:

- 1. Definition or estimation of transformation type and parameters
- 2. Application of transformation: Actual transformation of image

## Implementation – Two Approaches

- 1. Pixel filling backward mapping
	- T() takes you from coords in g() to coords in f()
	- Need random access to pixels in f()
	- Sample grid for g(), interpolate f() as needed

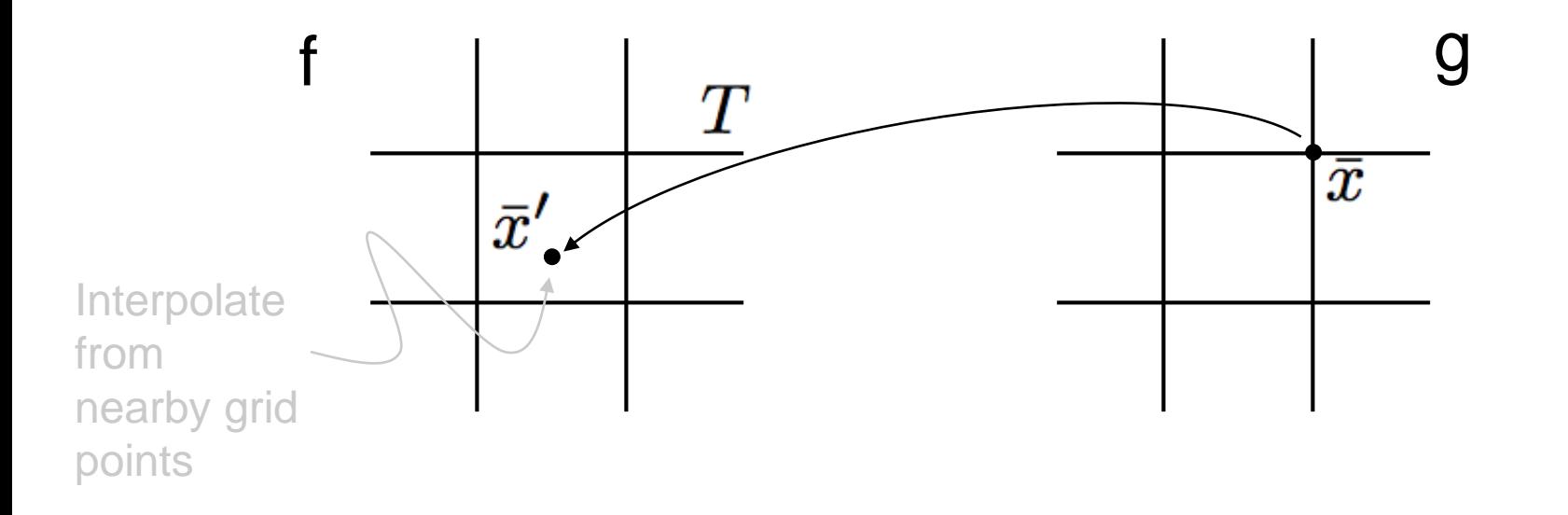

## Interpolation: Binlinear

• Successive application of linear interpolation along each axis

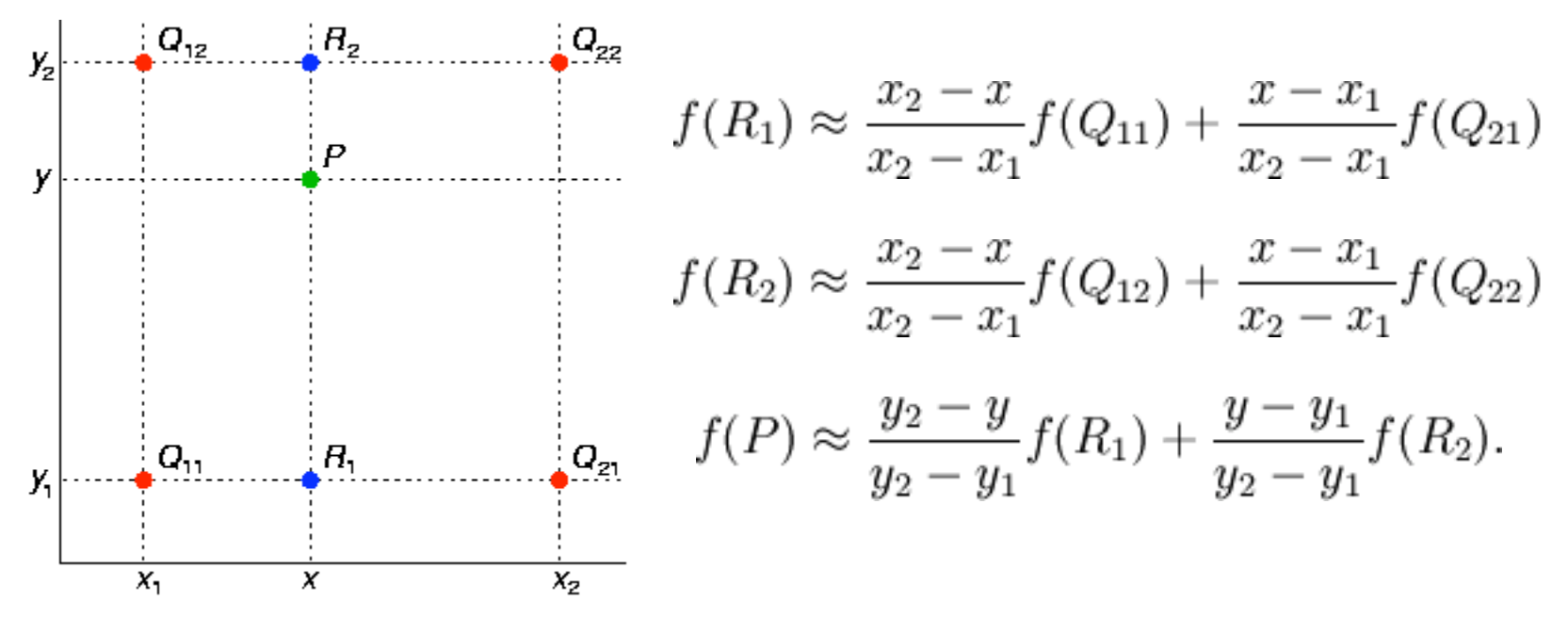

Source: WIkipedia

#### **Binlinear Interpolation**

#### • Not linear in x, y

$$
f(x,y) \approx \frac{f(Q_{11})}{(x_2 - x_1)(y_2 - y_1)}(x_2 - x)(y_2 - y)
$$
  
+ 
$$
\frac{f(Q_{21})}{(x_2 - x_1)(y_2 - y_1)}(x - x_1)(y_2 - y)
$$
  
+ 
$$
\frac{f(Q_{12})}{(x_2 - x_1)(y_2 - y_1)}(x_2 - x)(y - y_1)
$$
  
+ 
$$
\frac{f(Q_{22})}{(x_2 - x_1)(y_2 - y_1)}(x - x_1)(y - y_1).
$$

$$
b_1 + b_2x + b_3y + b_4xy
$$

$$
b_1 = f(0,0)
$$
  
\n
$$
b_2 = f(1,0) - f(0,0)
$$
  
\n
$$
b_3 = f(0,1) - f(0,0)
$$
  
\n
$$
b_4 = f(0,0) - f(1,0)
$$
  
\n
$$
-f(0,1) + f(1,1).
$$

## **Binlinear Interpolation**

• Convenient form

- Normalize to unit grid  $[0,1] \times [0,1]$ 

 $f(x,y) \approx f(0,0) (1-x)(1-y) + f(1,0) x(1-y) + f(0,1) (1-x)y + f(1,1)xy.$ 

$$
f(x,y) \approx \begin{bmatrix} 1-x & x \end{bmatrix} \begin{bmatrix} f(0,0) & f(0,1) \\ f(1,0) & f(1,1) \end{bmatrix} \begin{bmatrix} 1-y \\ y \end{bmatrix}.
$$

• Bilinear is NONLINEAR in x and y !

## Implementation – Two Approaches

- 2. Splatting forward mapping
	- T<sup>-1</sup>() takes you from coords in f() to coords in g()
	- You have f() on grid, but you need g() on grid
	- Push grid samples onto g() grid and do interpolation from unorganized data (kernel)

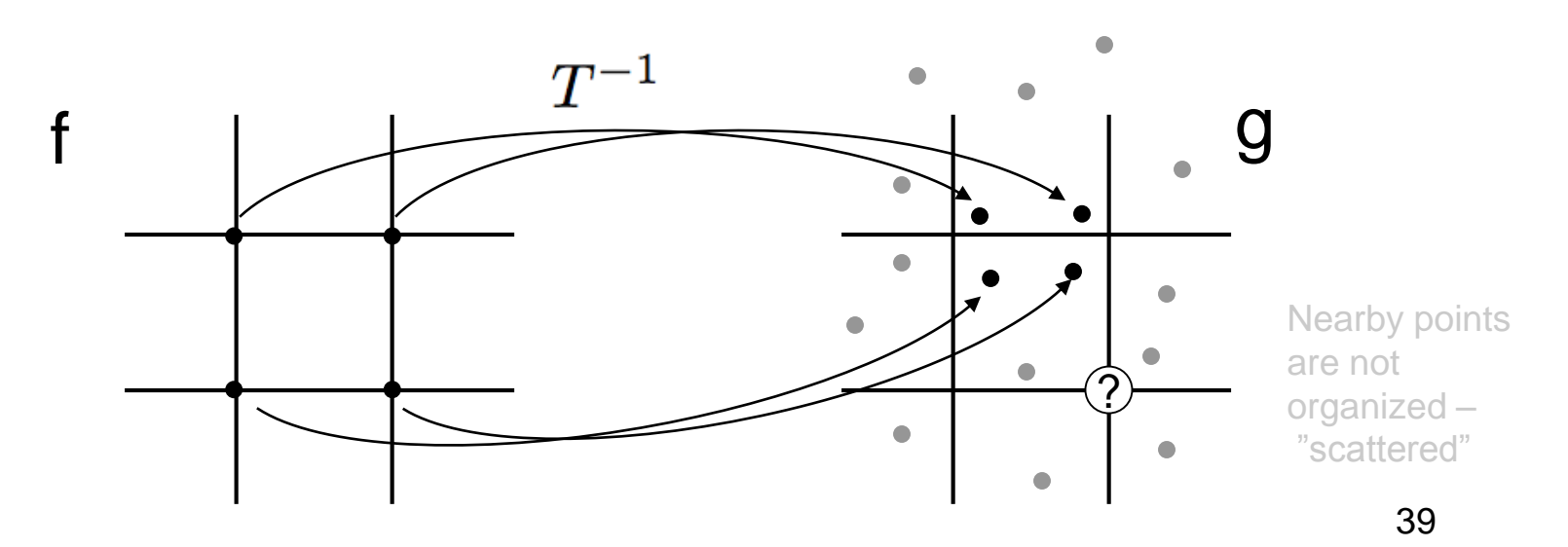

#### **Scattered Data Interpolation With Kernels** Shepard's method

• Define kernel

- Falls off with distance, radially symmetric

$$
K(\bar{x}_1,\bar{x}_2)=K(|\bar{x}_1-\bar{x}_2|)
$$

$$
g(x) = \frac{1}{\sum_{j=1}^{N} w_j} \sum_{i=1}^{N} w_i f(x_i')
$$

$$
K(\bar{x}_1, \bar{x}_2) = \frac{1}{2\pi\sigma^2} e^{\frac{|\bar{x}_1 - \bar{x}_2|^2}{2\sigma^2}}
$$

$$
K(\bar{x}_1, \bar{x}_2) = \frac{1}{|\bar{x}_1 - \bar{x}_2|^p}
$$

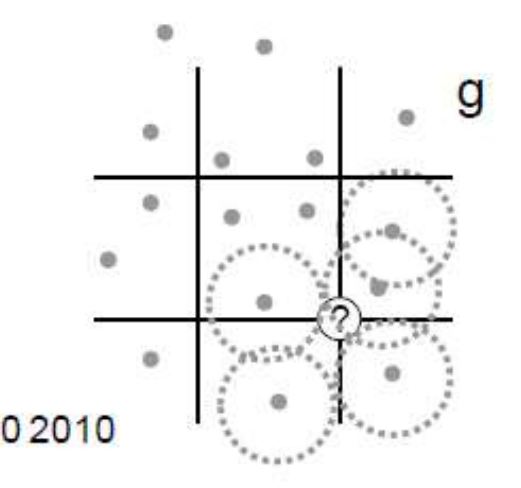
### Shepard's Method Implementation

- If points are dense enough
	- Truncate kernel
	- For each point in f()
		- Form a small box around it in g() beyond which truncate
		- Put weights and data onto grid in  $g()$
	- Accumulate contributions at grid g()
	- Divide total data by total weights: B/A

$$
A=\sum_{j=1}^N w_j \qquad B=\sum_{i=1}^N w_i f\left(T^{-1}(x_i')\right)
$$

Data and weights accumulated here

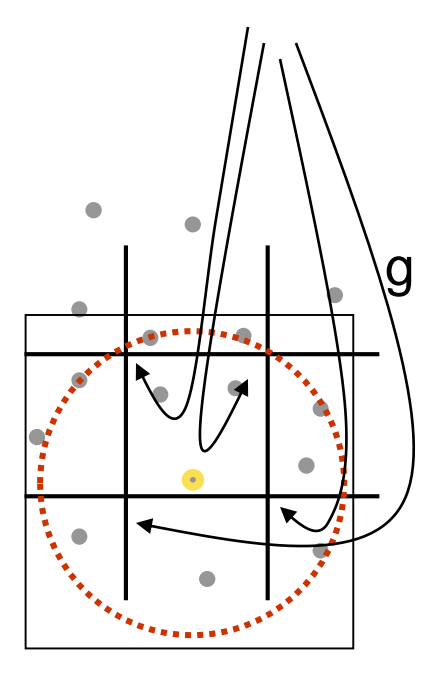

### **ESTIMATION OF TRANSFORMATIONS**

### Determine Transformations

- All polynomials of  $(x,y)$
- Any vector valued function with 2 inputs
- How to construct transformations?
	- Define form or class of a transformation
	- Choose parameters within that class
		- Rigid 3 parameters (T,R)
		- Affine 6 parameters

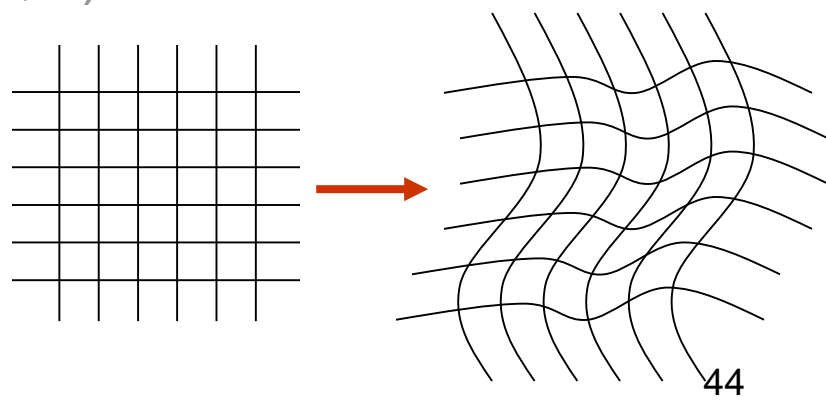

### **Correspondences**

• Also called "landmarks" or "fiducials"

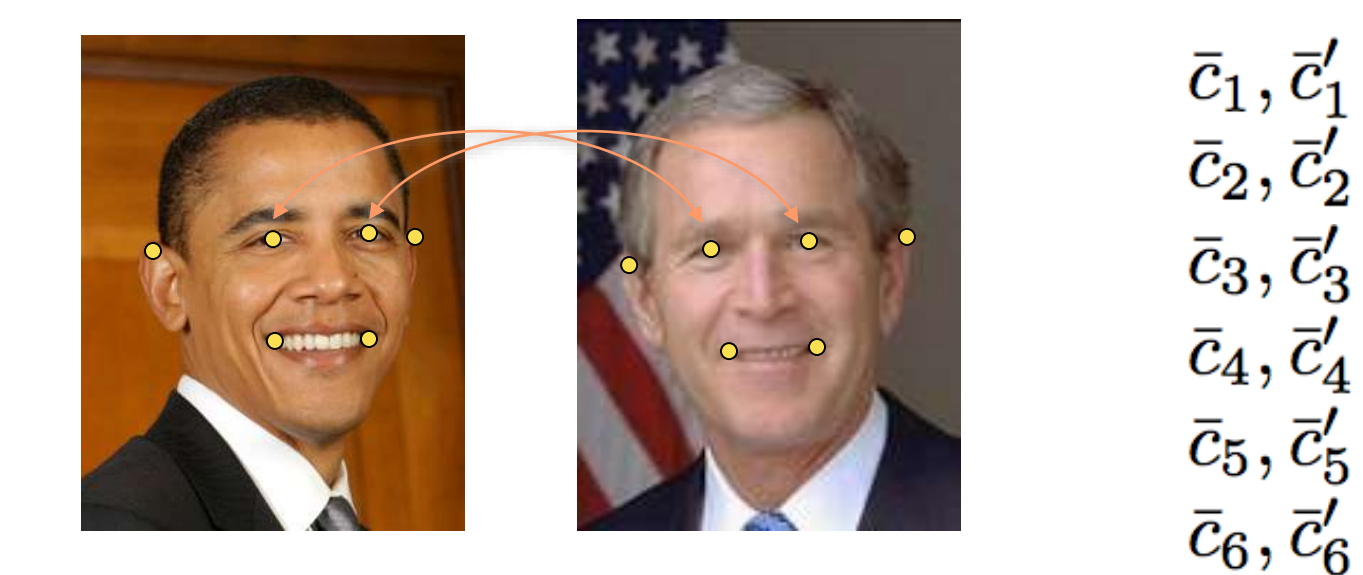

**Question: How many** landmarks for affine T?

### Question: How many landmarks for affine T?

• Estimation of 6 parameters  $\rightarrow$  3 corresponding point pairs with (x,y) coordinates

The coordinates of three corresponding points uniquely determine and Affine Transform

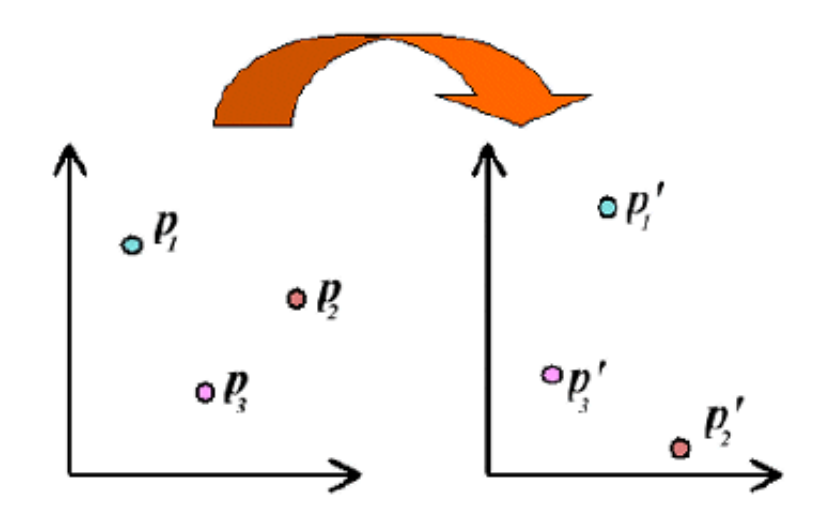

If we know where we would like at least three points to map to, we can solve for an Affine transform that will give this mapping.

#### Transformations/Control Points **Strategy**

- 1. Define a functional representation for T with k parameters  $(T(\beta,\bar{x})_{\beta}=(\beta_1,\beta_2,\ldots,\beta_K)$
- 2. Define (pick) N correspondences
- 3. Find B so that

$$
\bar{c}_i'=T(\beta,\bar{c}_i)\;\;i=1,\ldots,N
$$

4. If overconstrained (K < 2N) then solve

$$
\arg\min_{\beta}\left[\sum_{i=1}^N \left(\bar{c}_i'-T(\beta,\bar{c}_i)^2\right]\right]
$$

### **Example Affine Transformation: 3 Corresponding Landmarks Solution Method**

We've used this technique several times now. We set up 6 linear equations in terms of our 6 unknown values. In this case, we know the coordinates before and after the mapping, and we wish to solve for the entries in our Affine transform matrix.

This gives the following solution:

 $X^{-1}x' = a$ 

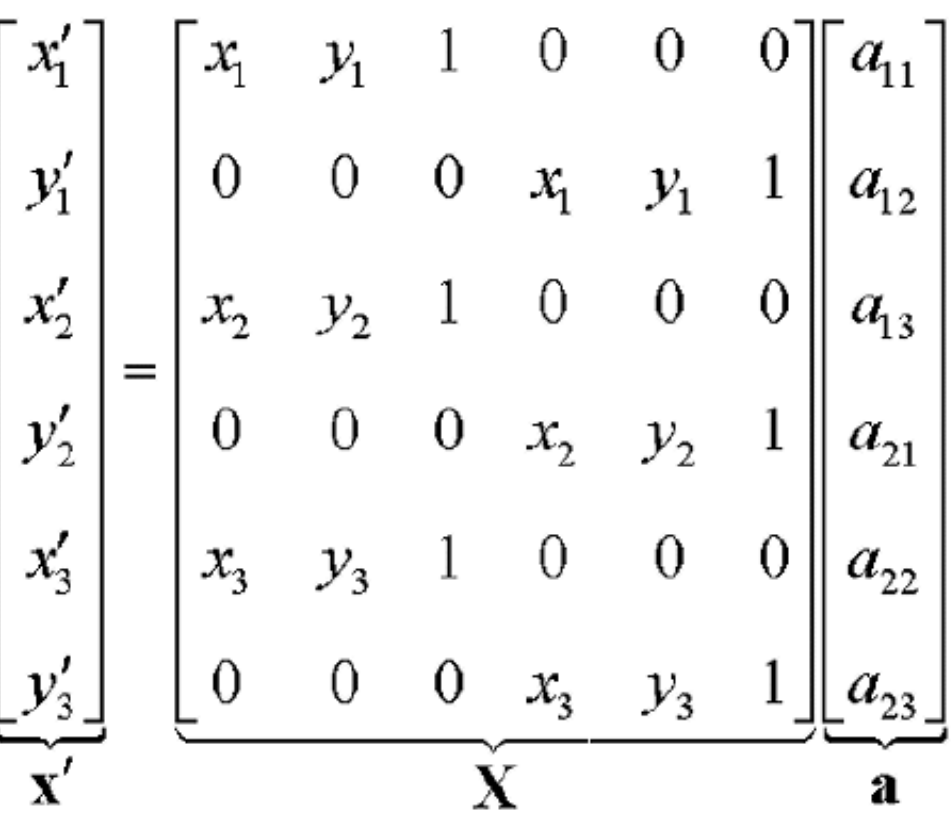

49

### Example

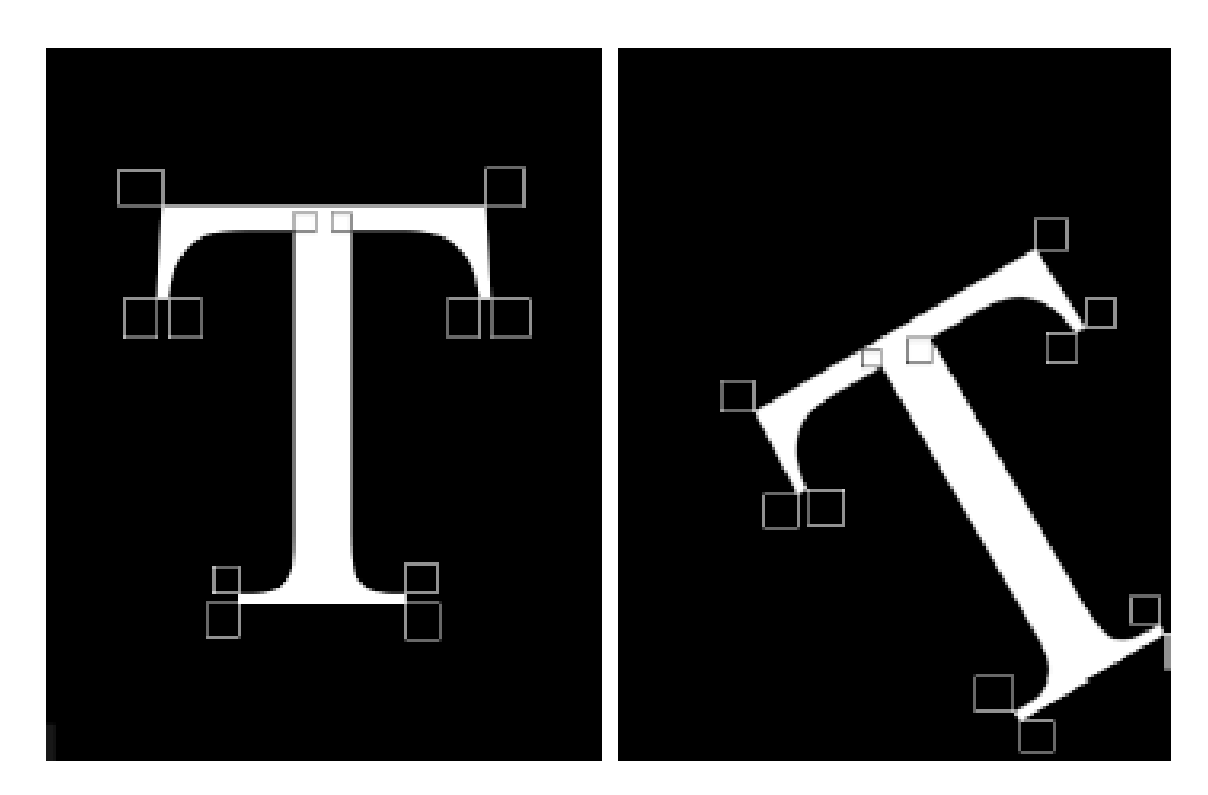

Left: source\_letter\_T.tif Right: target\_letter\_T.tif

### Example ctd.

When choose all the marked points of the letter T image, I get the result:

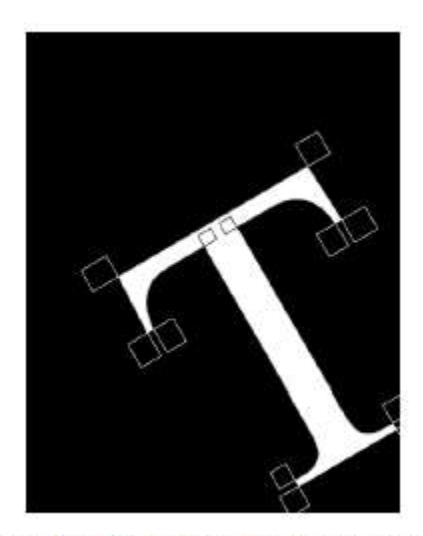

after\_landmarks\_affine\_transform\_3\_points\_source\_letter\_T.tif

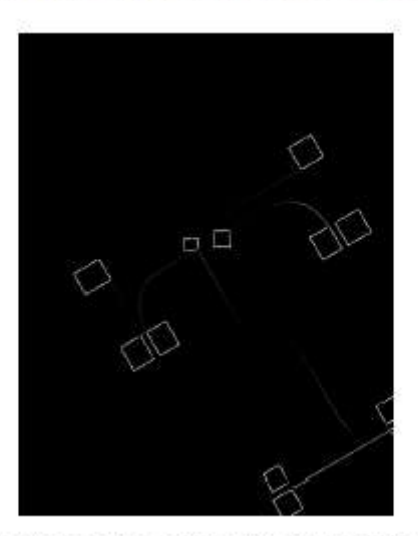

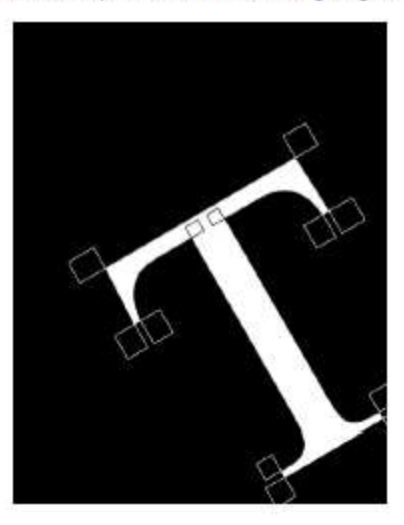

after\_landmarks\_affine\_transform\_12\_points\_source\_letter\_T.tif

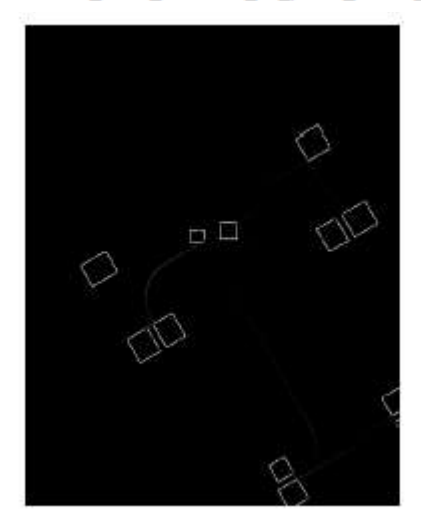

### Example: Quadratic

Transformation

 $T_x = \beta_x^{00} + \beta_x^{10}x + \beta_x^{01}y + \beta_x^{11}xy + \beta_x^{20}x^2 + \beta_x^{02}y^2$  $T_y = \beta_y^{00} + \beta_y^{10}x + \beta_y^{01}y + \beta_y^{11}xy + \beta_y^{20}x^2 + \beta_y^{02}y^2$ 

Denote  $\bar{c}_i = (c_{x,i}, c_{y,i})$ 

Correspondences must match

 $c'_{y,i} = \beta^{00}_y + \beta^{10}_y c_{x,i} + \beta^{01}_y c_{y,i} + \beta^{11}_y c_{x,i} c_{y,i} + \beta^{20}_y c_{x,i}^2 + \beta^{02}_y c_{y,i}^2$  $c'_{x,i} = \beta_x^{00} + \beta_x^{10} c_{x,i} + \beta_x^{01} c_{y,i} + \beta_x^{11} c_{x,i} c_{y,i} + \beta_x^{20} c_{x,i}^2 + \beta_x^{02} c_{y,i}^2$ 

Note: these equations are linear in the unkowns

### Write As Linear System

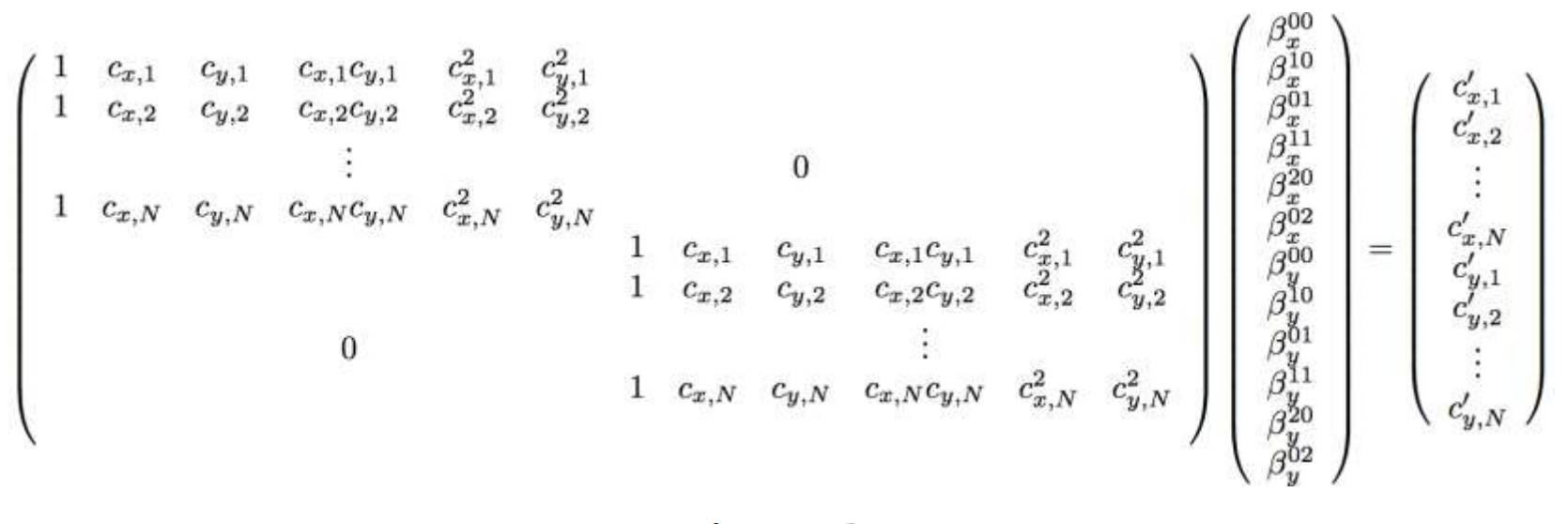

 $Ax = b$ 

A – matrix that depends on the (unprimed) correspondences and the transformation

x – unknown parameters of the transformation

b – the primed correspondences

### Linear Algebra Background

 $Ax = b$ 

$$
a_{11}x_1 + \ldots + a_{1N}x_N = b_1 a_{21}x_1 + \ldots + a_{2N}x_N = b_2 \ldots a_{M1}x_1 + \ldots + a_{MN}x_N = b_M
$$

Simple case: A is square (M=N) and invertible (det[A] not zero)

$$
A^{-1}Ax = Ix = x = A^{-1}b
$$

Numerics: Don't find A inverse. Use Gaussian elimination or some kind of decomposition of A

### Linear Systems – Other Cases

- M<N or  $M = N$  and the equations are degenerate or *singular*
	- System is underconstrained lots of solutions
- Approach
	- Impose some extra criterion on the solution
	- Find the one solution that optimizes that criterion
	- *Regularizing* the problem

### Linear Systems – Other Cases

- M > N
	- System is overconstrained
	- *No* solution
- Approach
	- Find solution that is best compromise
	- Minimize squared error (least squares)

$$
x = \arg\min_{\mathbf{x}} |\mathbf{A}\mathbf{x} - \mathbf{b}|^2
$$

### Solving Least Squares **Systems**

• Psuedoinverse (normal equations)

$$
A^T A x = A^T b
$$
  

$$
x = (A^T A)^{-1} A^T b
$$

- Issue: often not well conditioned (nearly singular)
- Alternative: *singular value decomposition SVD*

### Singular Value Decomposition

$$
\left(\begin{array}{c} \\ A \\ \end{array}\right)=UWV^T=\left(\begin{array}{c} \\ U \\ \end{array}\right)\left(\begin{array}{ccc} w_1 & & 0 \\ & w_2 & \\ & \cdots & \\ 0 & & w_N \end{array}\right)\left(\begin{array}{c} \\ & V^T \\ \end{array}\right)
$$

$$
I = U^T U = U U^T = V^T V = V V^T
$$

Invert matrix A with SVD

$$
A^{-1} = VW^{-1}U^T \hspace{1cm} W^{-1} = \left( \begin{array}{ccc} \frac{1}{w_1} & & & 0 \\ & \frac{1}{w_2} & & \\ & & \cdots & \\ 0 & & & \frac{1}{w_N} \end{array} \right)
$$

# SVD for Singular Systems

• If a system is singular, some of the w's will be zero

 $x = VW^*U^Tb$ 

$$
w^*_j = \left\{ \begin{array}{cc} 1/w_j & |w_j| > \epsilon \\ 0 & \text{otherwise} \end{array} \right.
$$

- Properties:
	- Underconstrained: solution with shortest overall length
	- Overconstrained: least squares solution

### Landmark-free Image Registration

- Use "image match" function between source and transformed target image to calculate transformation parameters.
- Common: SSD between target and transformed source images:

$$
argmin_{\beta} \left[ \sum_{i=1}^{pixels} (I'(x_i) - T(\beta, I(x_i)))^2 \right]
$$

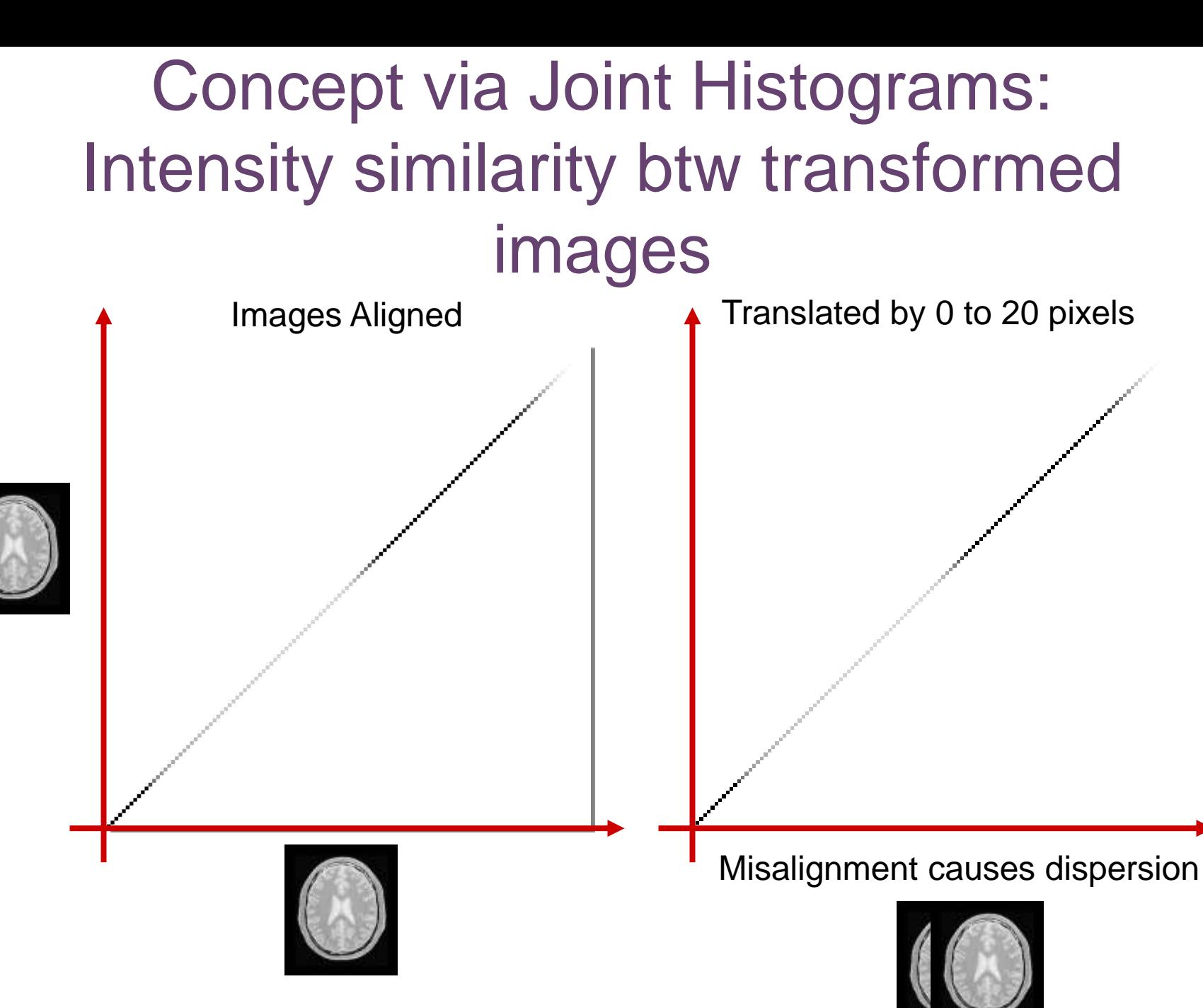

Courtesy Lydia NG, SPIE 2006: Medical Image Analysis with ITK, February 11, 20

### Choices: Linear/Nonlinear

**Original Rigid Elastic Target Subject 1 Subject 2**

**rigid: 'Mirit' (F.Maes)**

**elastic: 'Demons' (J.P. Thirion)**

#### Example Nonlinear B-Spline warping

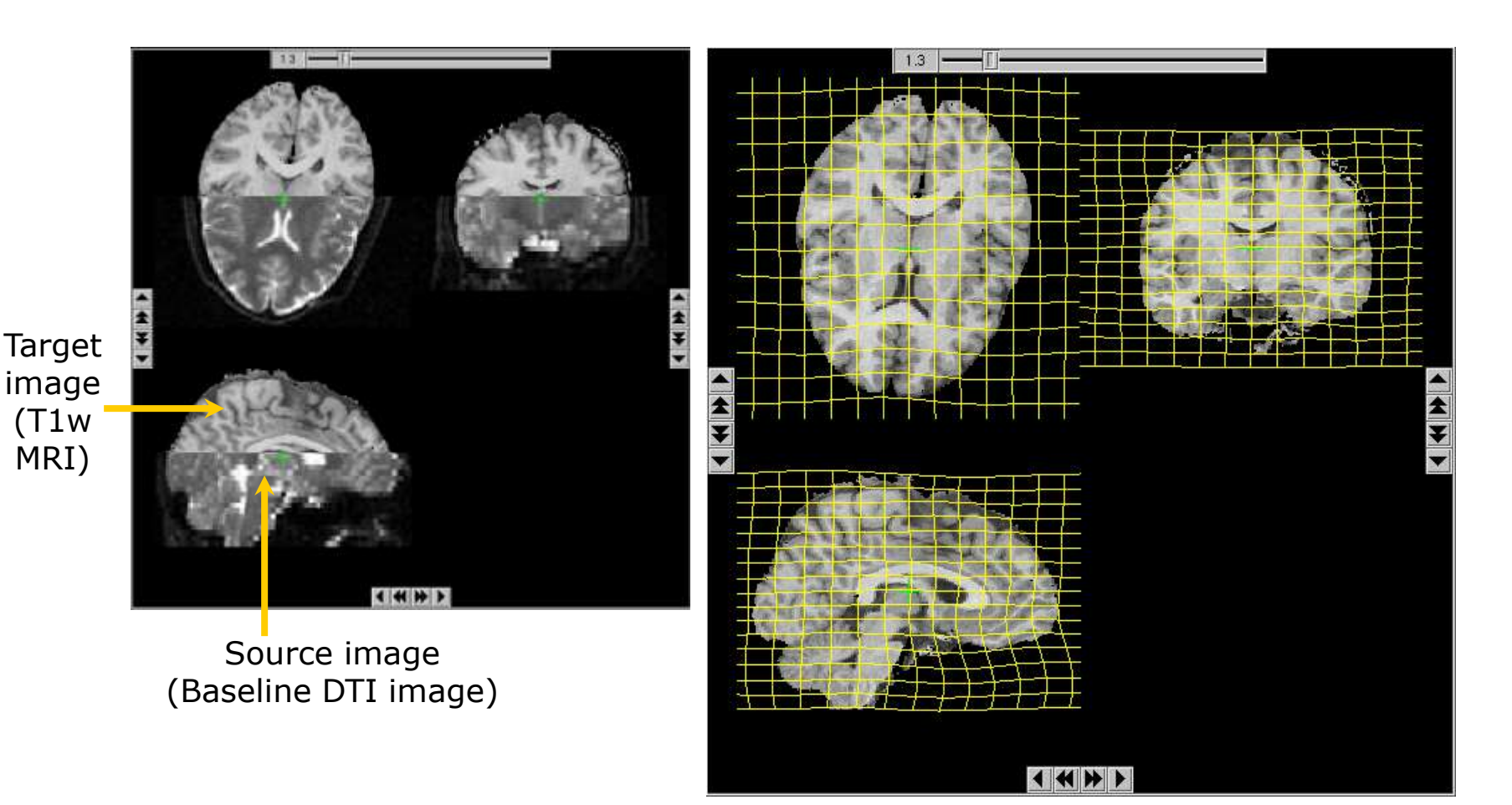

IRTK Software (Image Registration Toolkit, Daniel Rueckert, Imperial College: <http://www.doc.ic.ac.uk/~dr/software/>

### **SPECIFYING "WARPS" VIA SPARSE SET OF LANDMARKS**

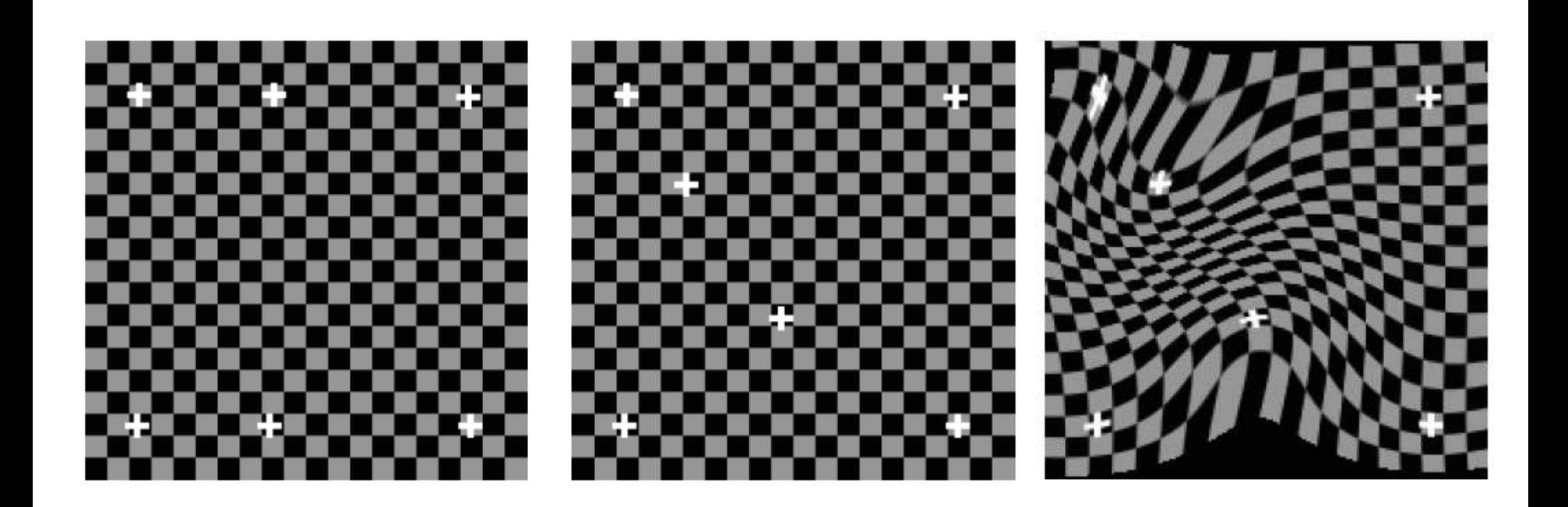

#### Specifying Warps – Another Strategy

- Let the # DOFs in the warp equal the # of control points (x1/2)
	- Interpolate with some grid-based interpolation
		- E.g. binlinear, splines

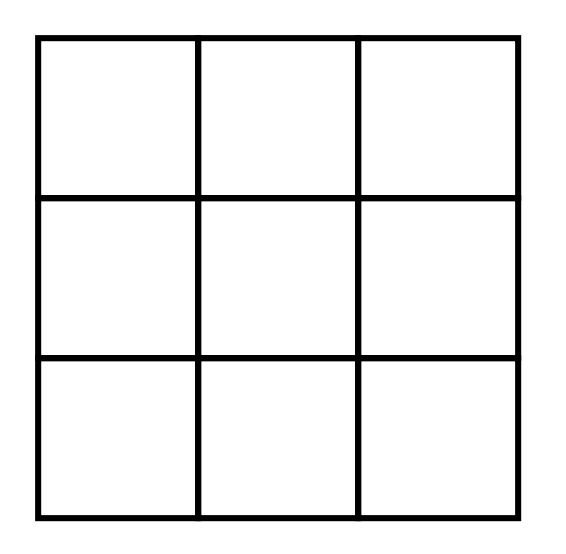

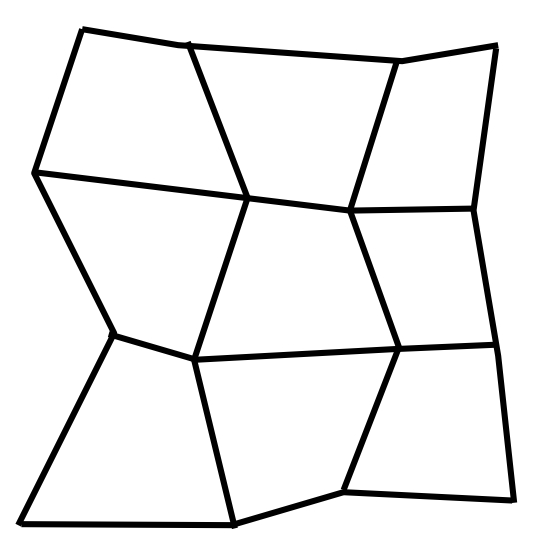

### Landmarks Not On Grid

- Landmark positions driven by application
- Interpolate transformation at unorganized correspondences
	- *Scattered data interpolation*
- How do we do scattered data interpolation?
	- Idea: use kernels!
- *Radial basis functions*
	- Radially symmetric functions of distance to landmark

#### **Concept**

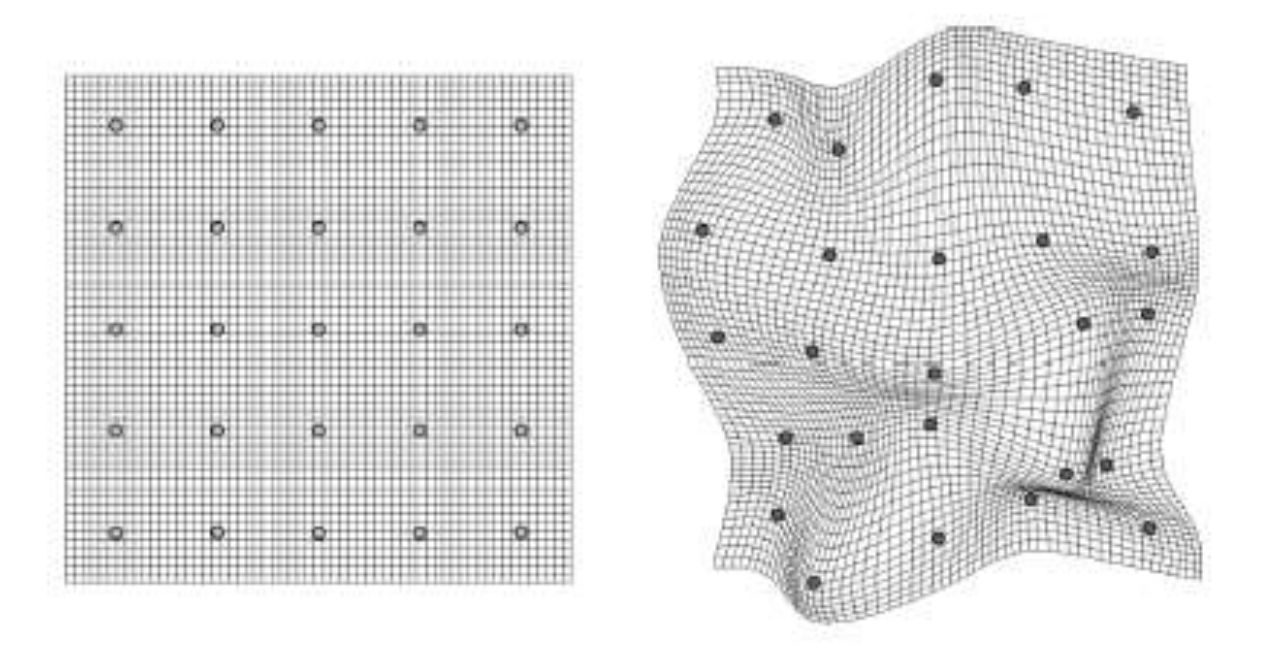

 $(a)$  $(b)$ 

#### Figure 1. Warping a 2D mesh with RBFs: a) original mesh; b) mesh after warping.

### **Concept**

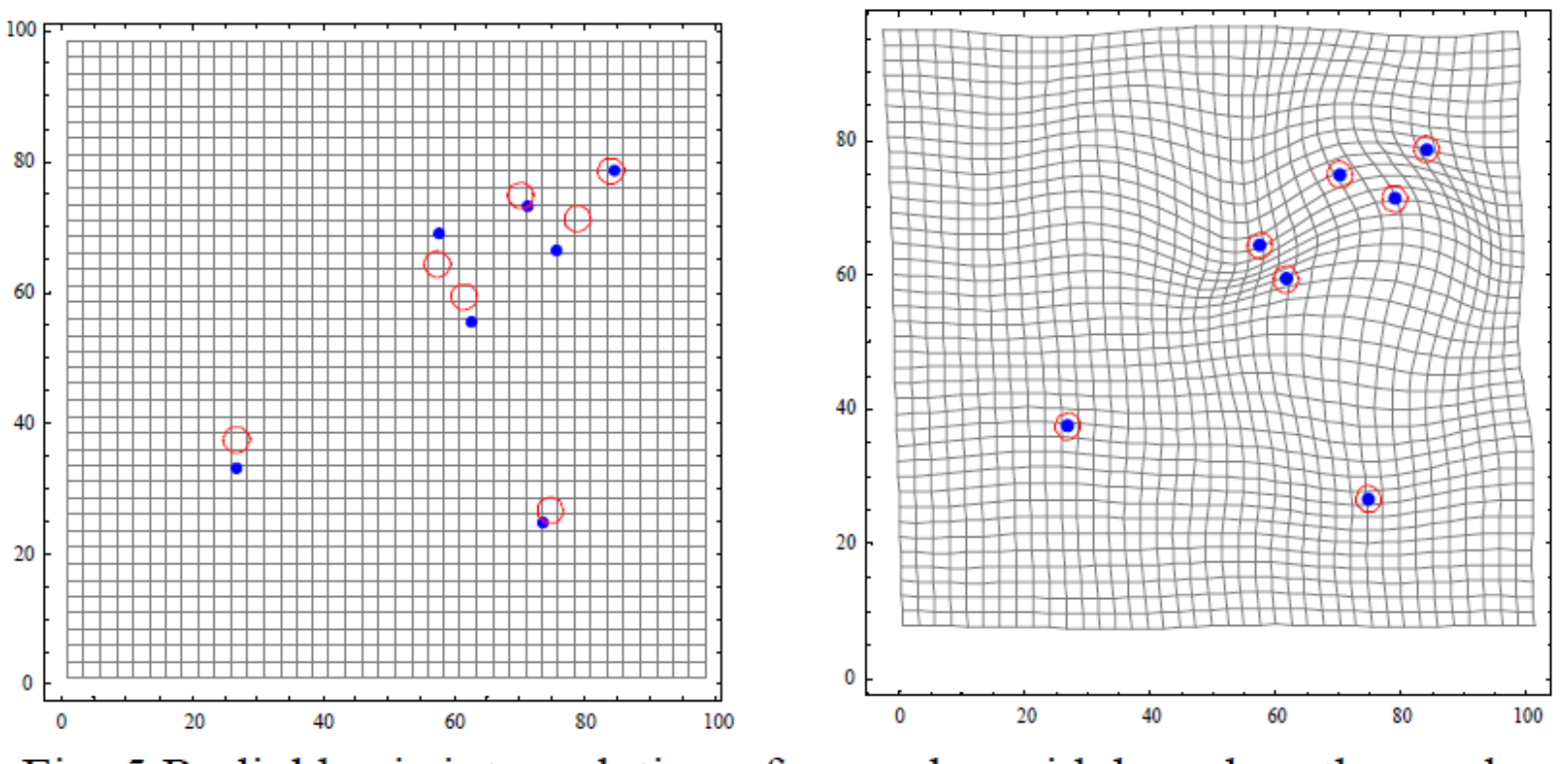

Fig. 5 Radial basis interpolation of a regular grid, based on the random motion of 7 landmarks.

**Warping a Neuro-Anatomy Atlas on 3D MRI Data with Radial Basis Functions**  H.E. Bennink, J.M. Korbeeck, B.J. Janssen, B.M. ter Haar Romeny

#### **Concept**

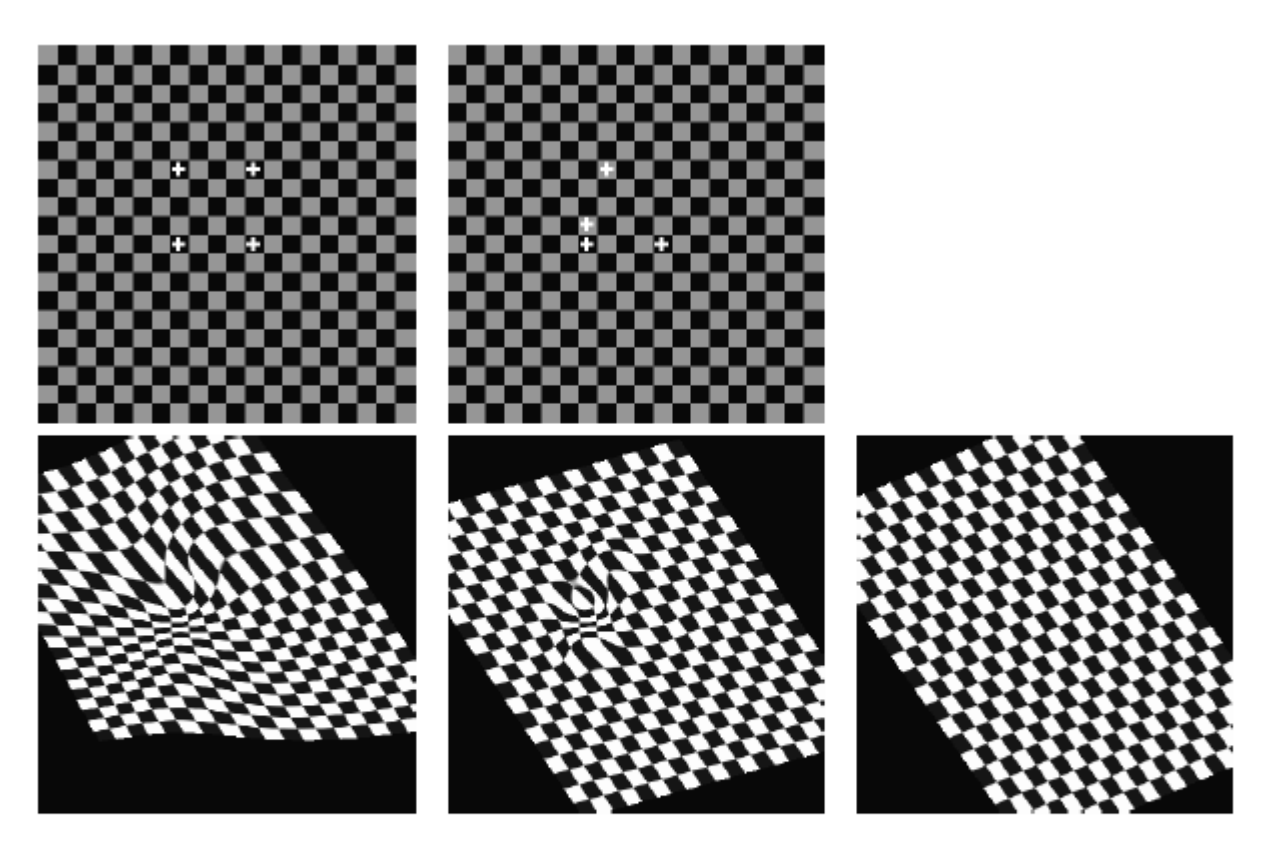

Figure 8: Generalizing affine mappings in different ways. Top: Position of source and target anchor points. Bottom (left to right): thin-plate warp, Gaussian warp, affine least-square warp ( $\lambda = \infty$ ). In all cases the mapping can be well approximated by an affine mapping far away from the anchors. In the thin-plate case this affine map is different at different regions, unlike the Gaussian case in which the same affine component appearing in the definition of the mapping dominates the transformation in all areas away from the anchors.

### RBF Formulation

• Please see Gerig handouts for formulation

### RBF Warp – Example

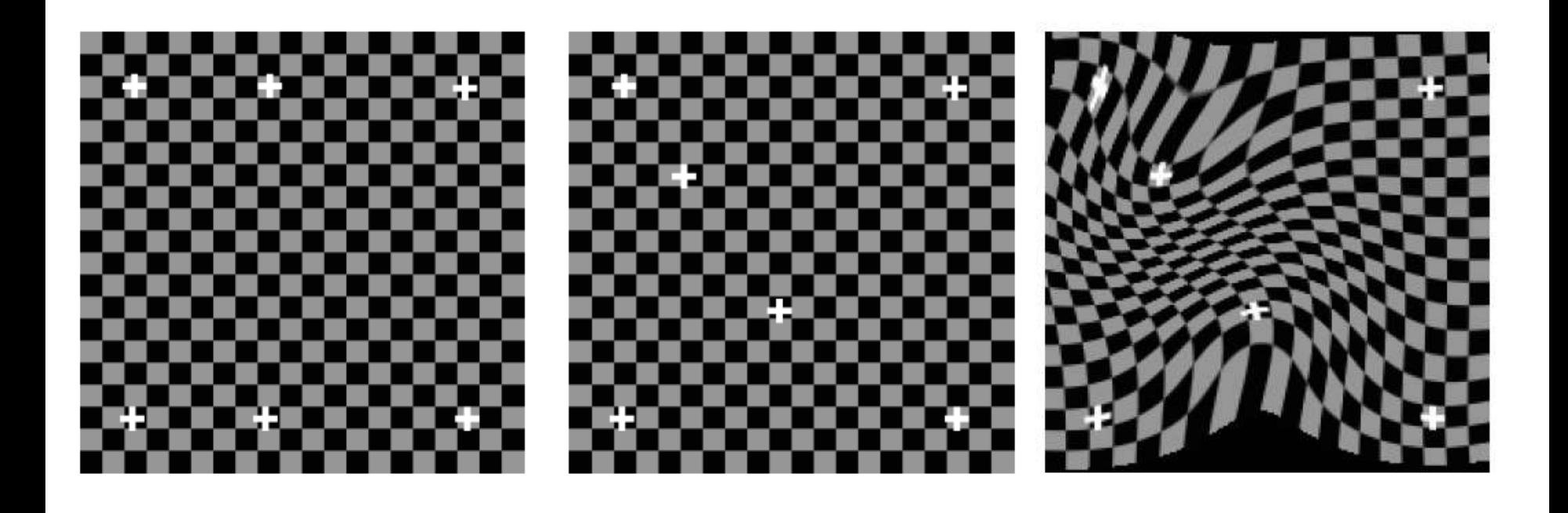

### What Kernel Should We Use

- Gaussian
	- Variance is free parameter controls smoothness of warp

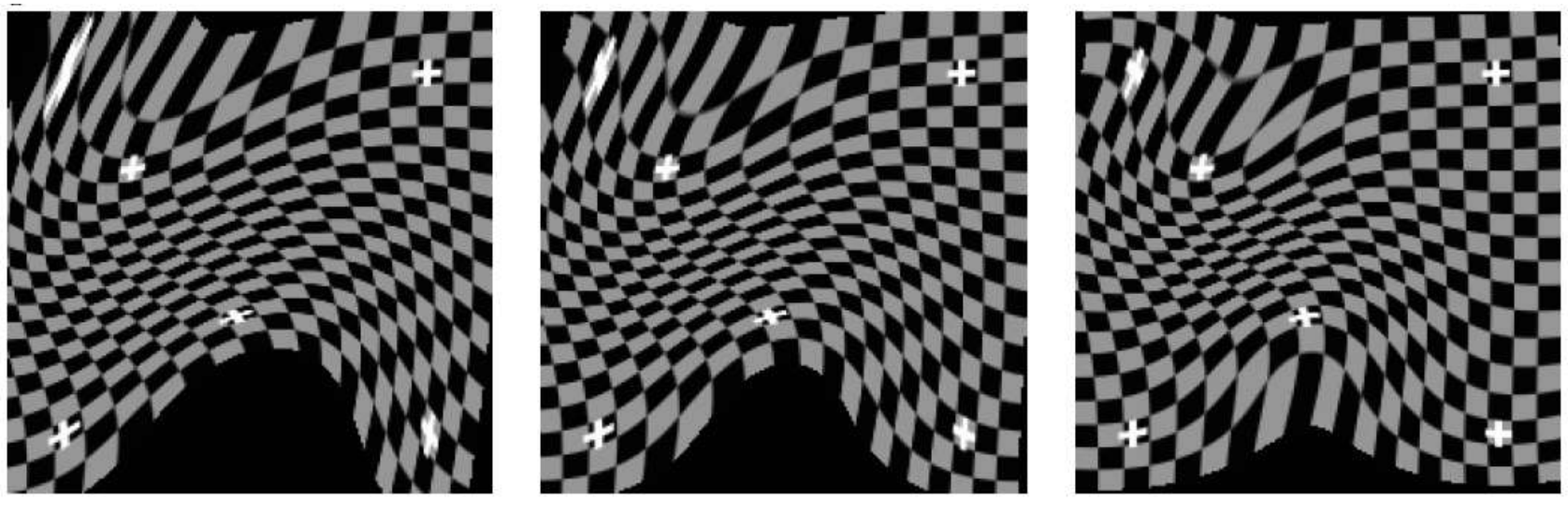

 $\sigma = 2.5$   $\sigma = 2.0$   $\sigma = 1.5$ 

### RBFs – Aligning Faces

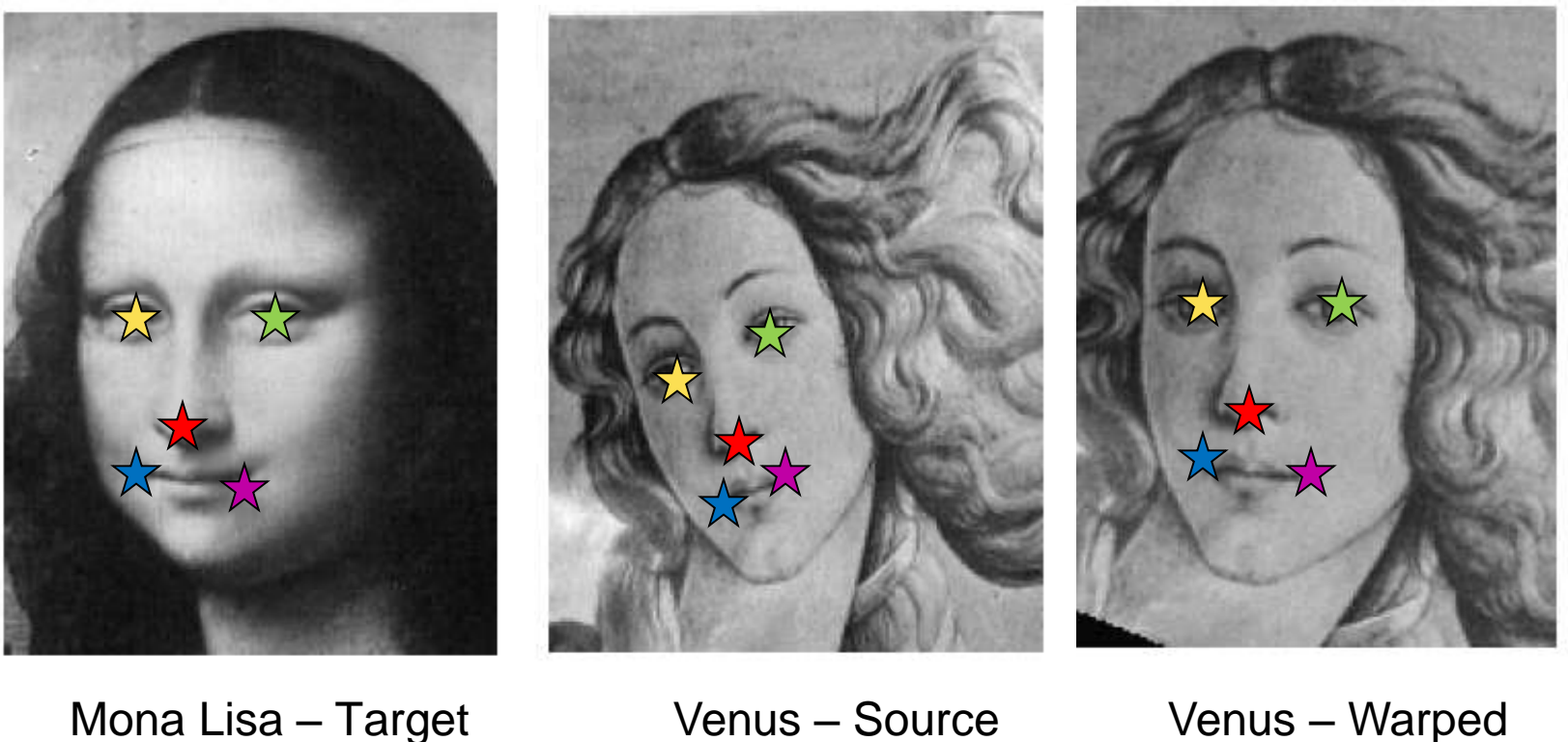

# Symmetry?

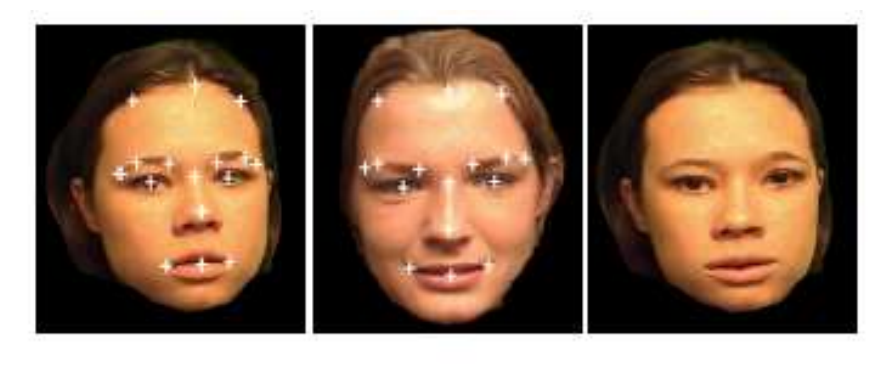

 $(a)$  $(b)$  $(c)$ 

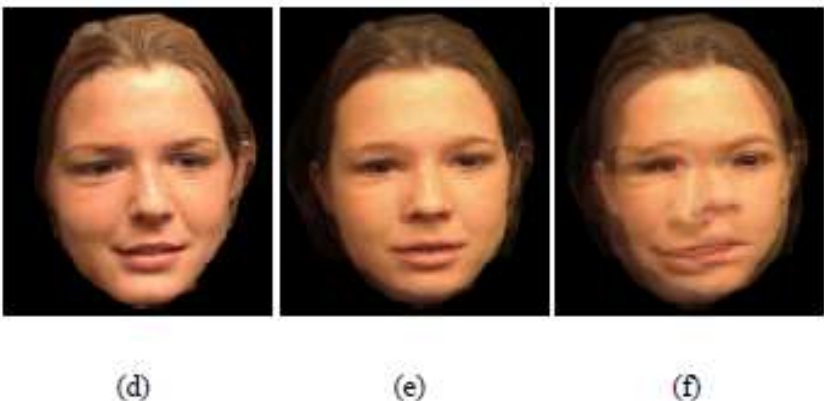

 $(d)$ 

 $(f)$ 

Figure 2. Image metamorphasis with RBFs: a) source image  $I_0$ ; b) destination image  $I_1$ ; c) forward warping  $I_0$  with  $d_{0\rightarrow 1}$ ; d) backward warping  $I_1$  with  $d_{1\rightarrow 0}$ ; e) result of morphing between  $I_0$  and  $I_1$ ; f) cross-dissolved image.

#### **Image-based Talking Heads using Radial Basis Functions** James D. Edge and Steve Maddock

Symmetry?

#### What can we say about symmetry: A-  $>B$  and B- $\geq$ A ?

### Application

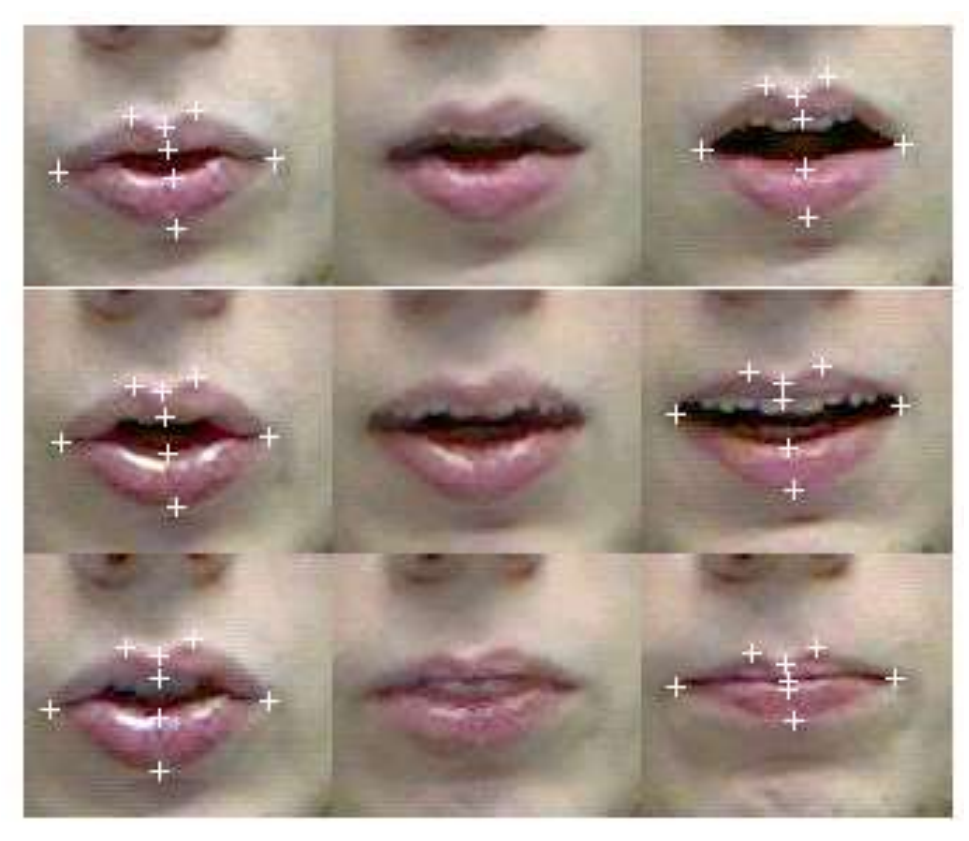

Figure 4. Synthesized viseme transitions. Central column contains transitional frames between the source and destination visemes.

- Modeling of lip motion in speech with few landmarks.
- Synthesis via motion of landmarks.

# Application: Image Morphing

- Combine shape and intensity with time parameter t
	- Just blending with amounts t produces "fade"

$$
I(t)=(1-t)I_1+tI_2
$$

- Use control points with interpolation in t  $\bar{c}(t) = (1-t)\bar{c}_1 + t\bar{c}_2$
- Use  $c_1$ ,  $c(t)$  landmarks to define  $T_1$ , and  $c_2$ , $c(t)$ landmarks to define  $T_2$
# Image Morphing

• Create from blend of two warped images  $I_t(\bar{x}) = (1-t)I_1(T_1(\bar{x})) + tI_2(T_2(\bar{x}))$ 

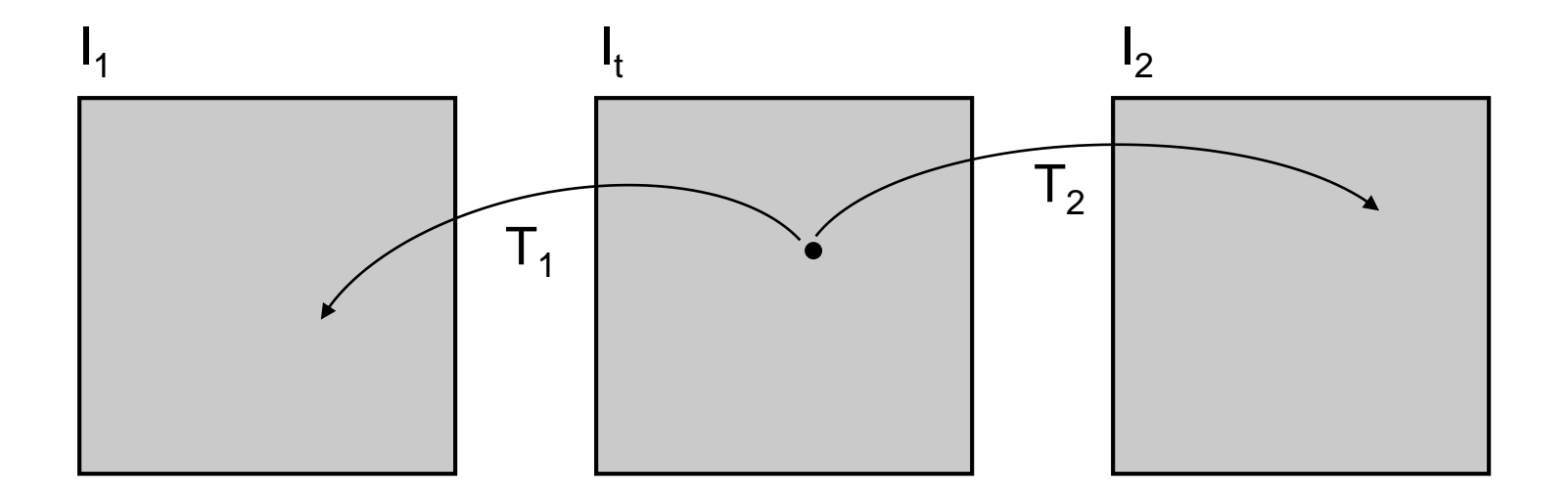

# Image Morphing

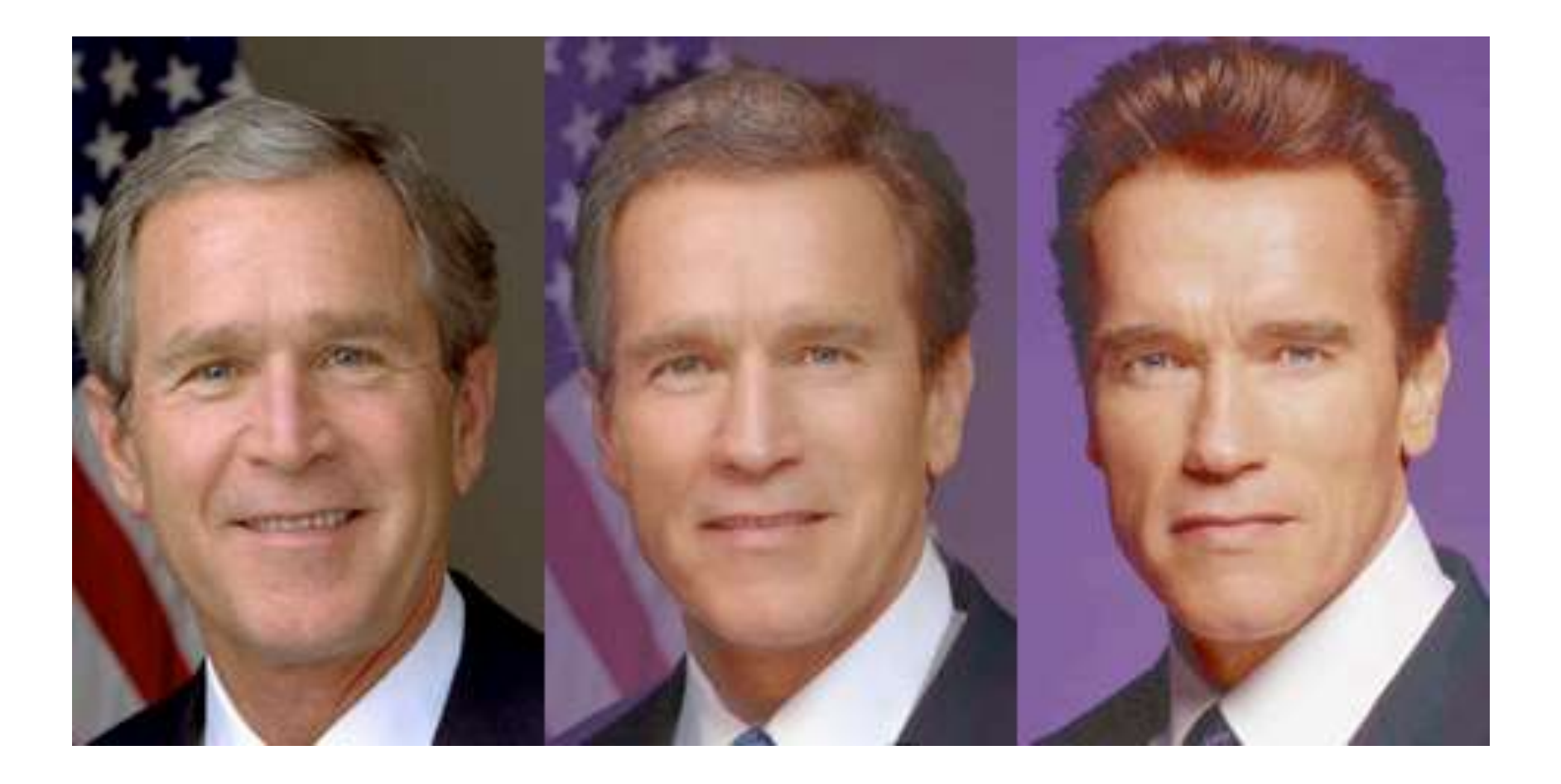

### Application: Image Templates/Atlases

- Build image templates that capture statistics of class of images
	- Accounts for shape and intensity
	- Mean and variability
- Purpose
	- Establish common coordinate system (for comparisons)
	- Understand how a particular case compares to the general population

# Templates – Formulation

• N landmarks over M different subjects/samples **Correspondences** 

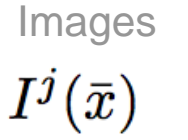

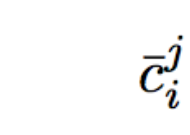

$$
\left(\begin{array}{ccc} \bar{c}_1^1 & \ldots & \bar{c}_N^1 \\ \vdots & & \vdots \\ \bar{c}_1^M & \ldots & \bar{c}_N^M \end{array}\right)\\ \hat{c}_i = \frac{1}{M}\sum_{j=1}^M \bar{c}_i^j
$$

Mean of correspondences (template)

Transformations from mean to subjects Templated image

$$
\bar{c}_i^j = T^j(\hat{c}_i)
$$

$$
\hat{I}(\bar{x})=\frac{1}{M}\sum_j I^j\left(T^j(\bar{x})\right)
$$

#### Cars

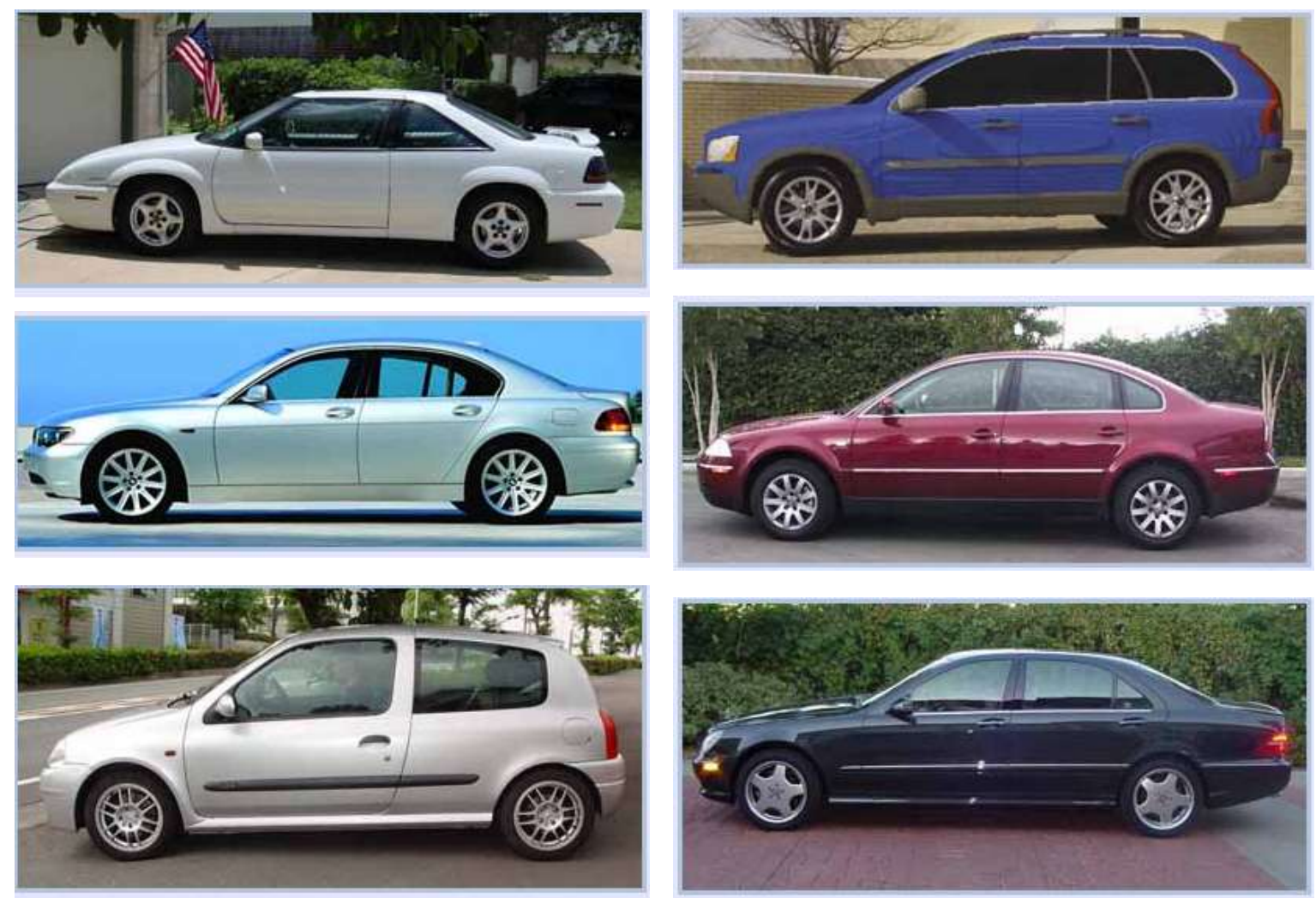

### Car Landmarks and Warp

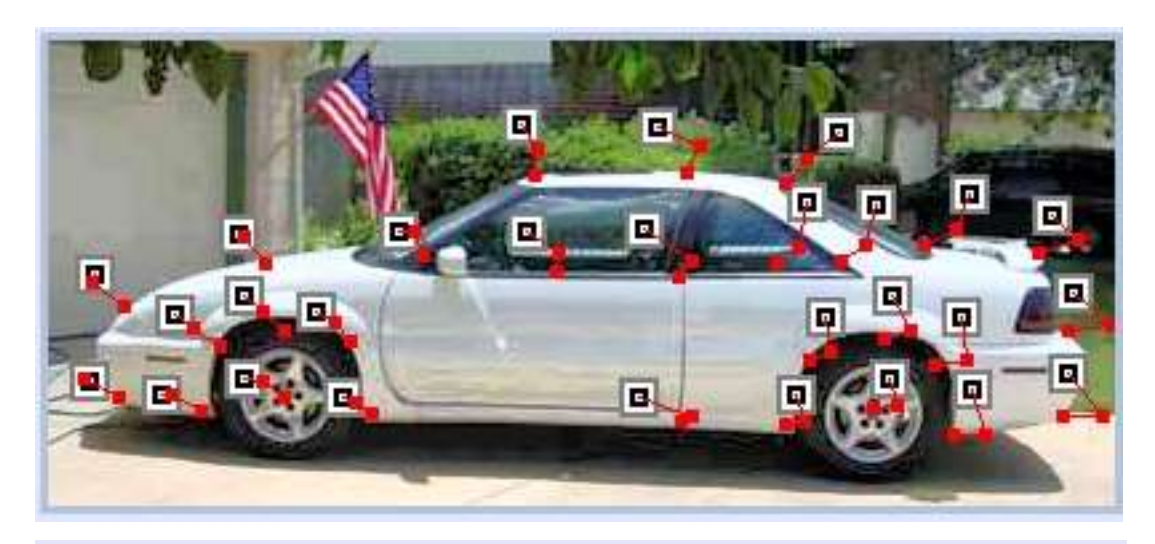

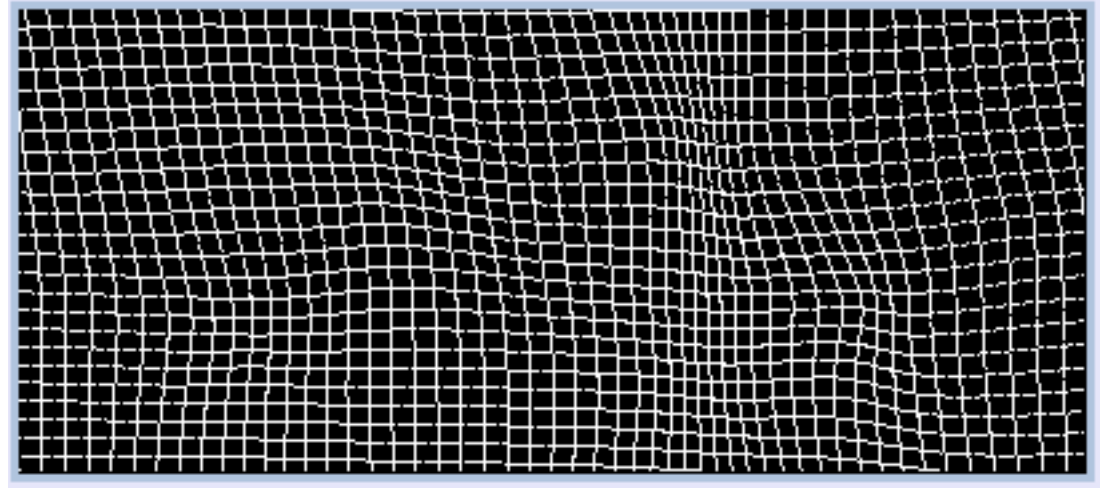

### Car Landmarks and Warp

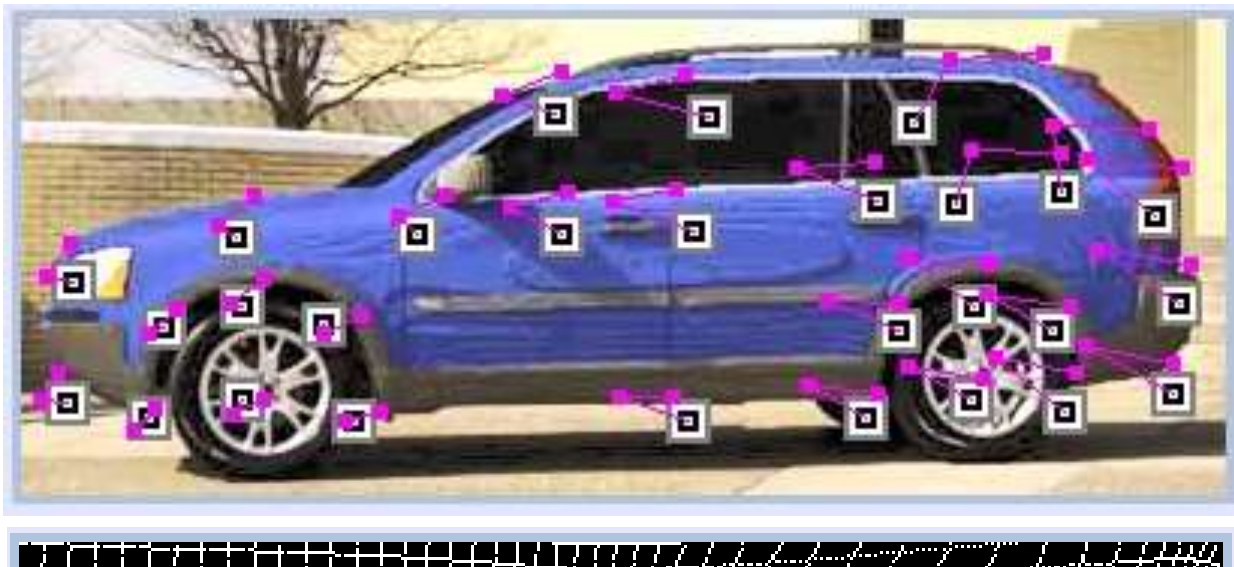

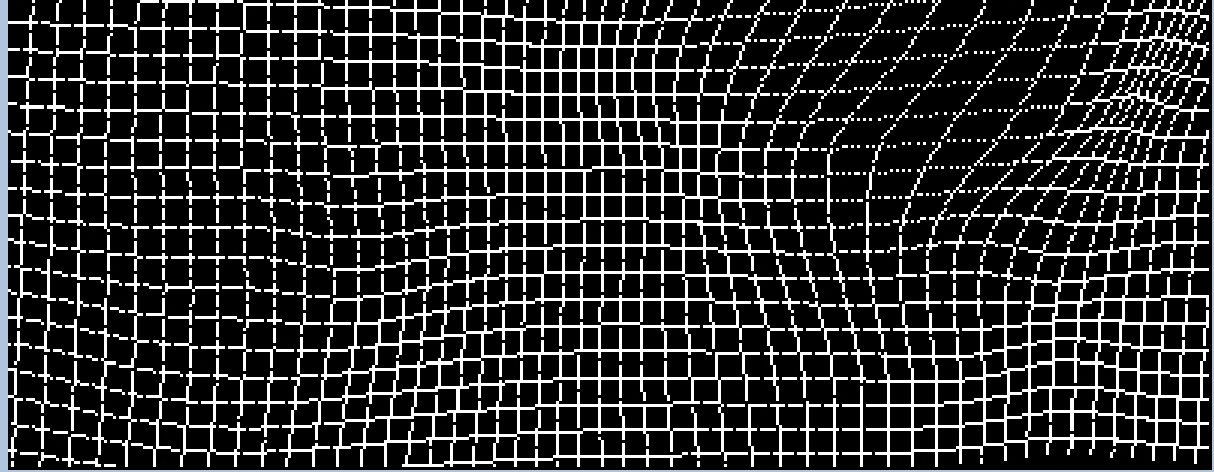

### Car Mean

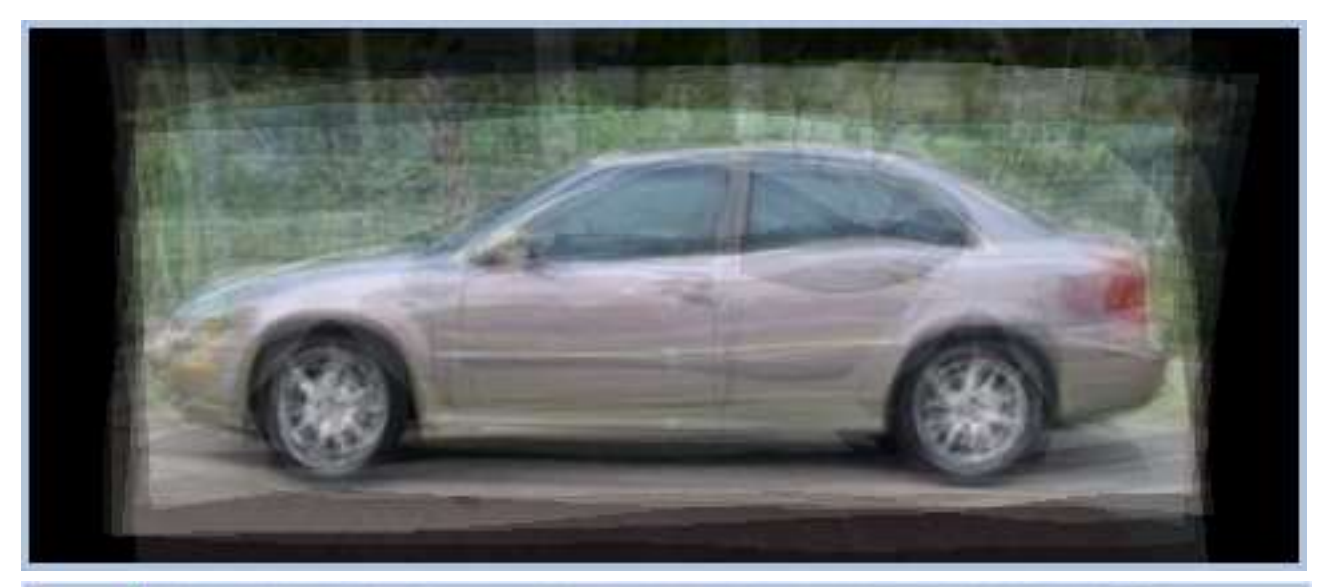

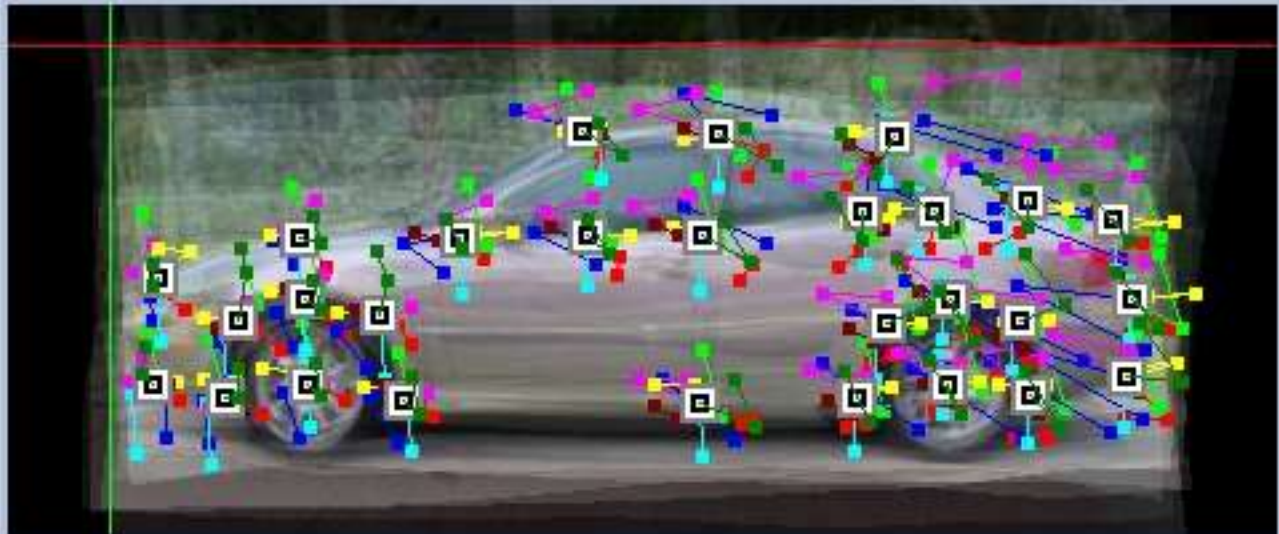

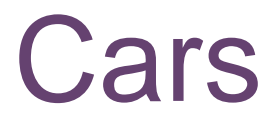

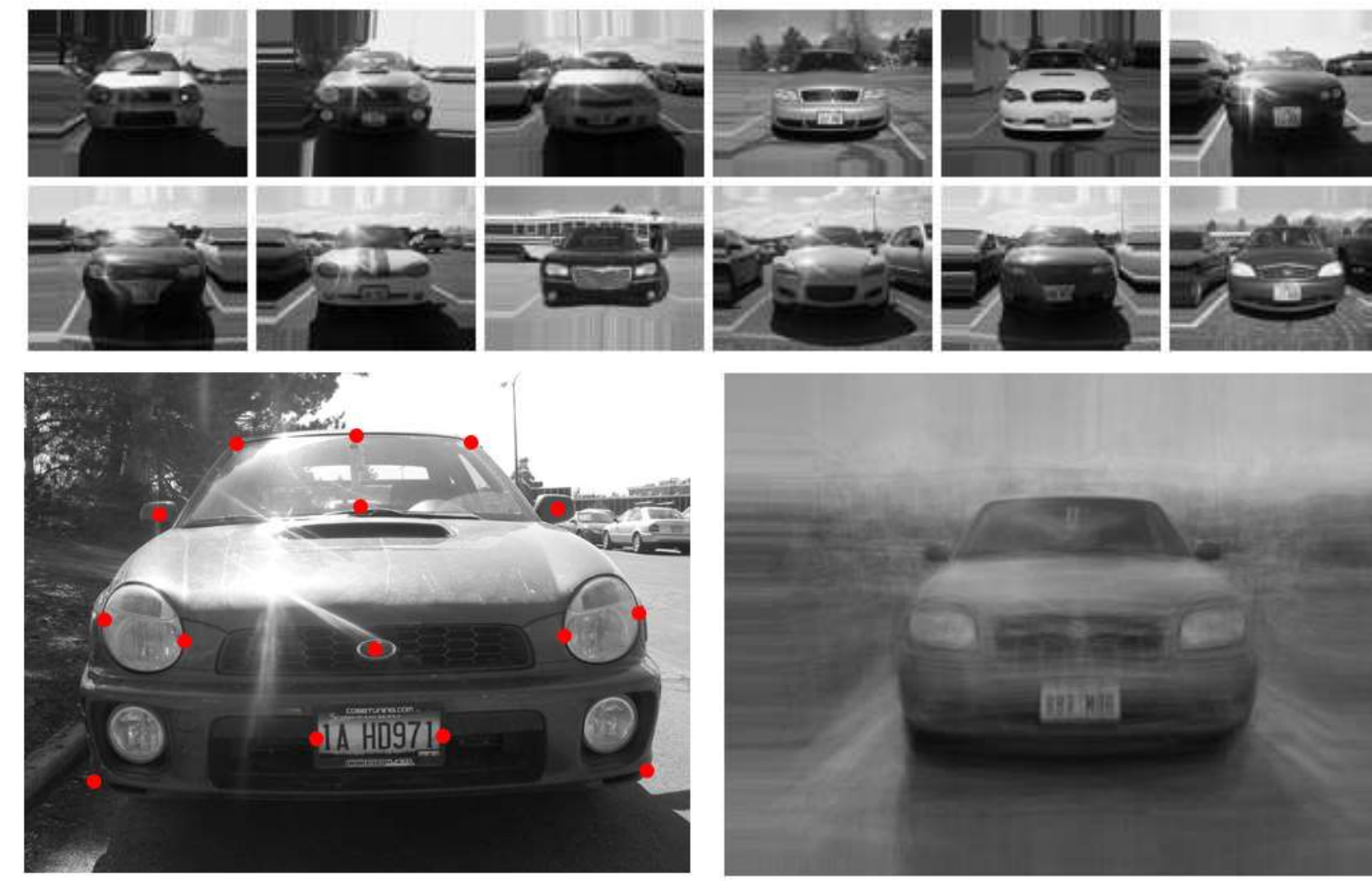

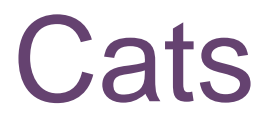

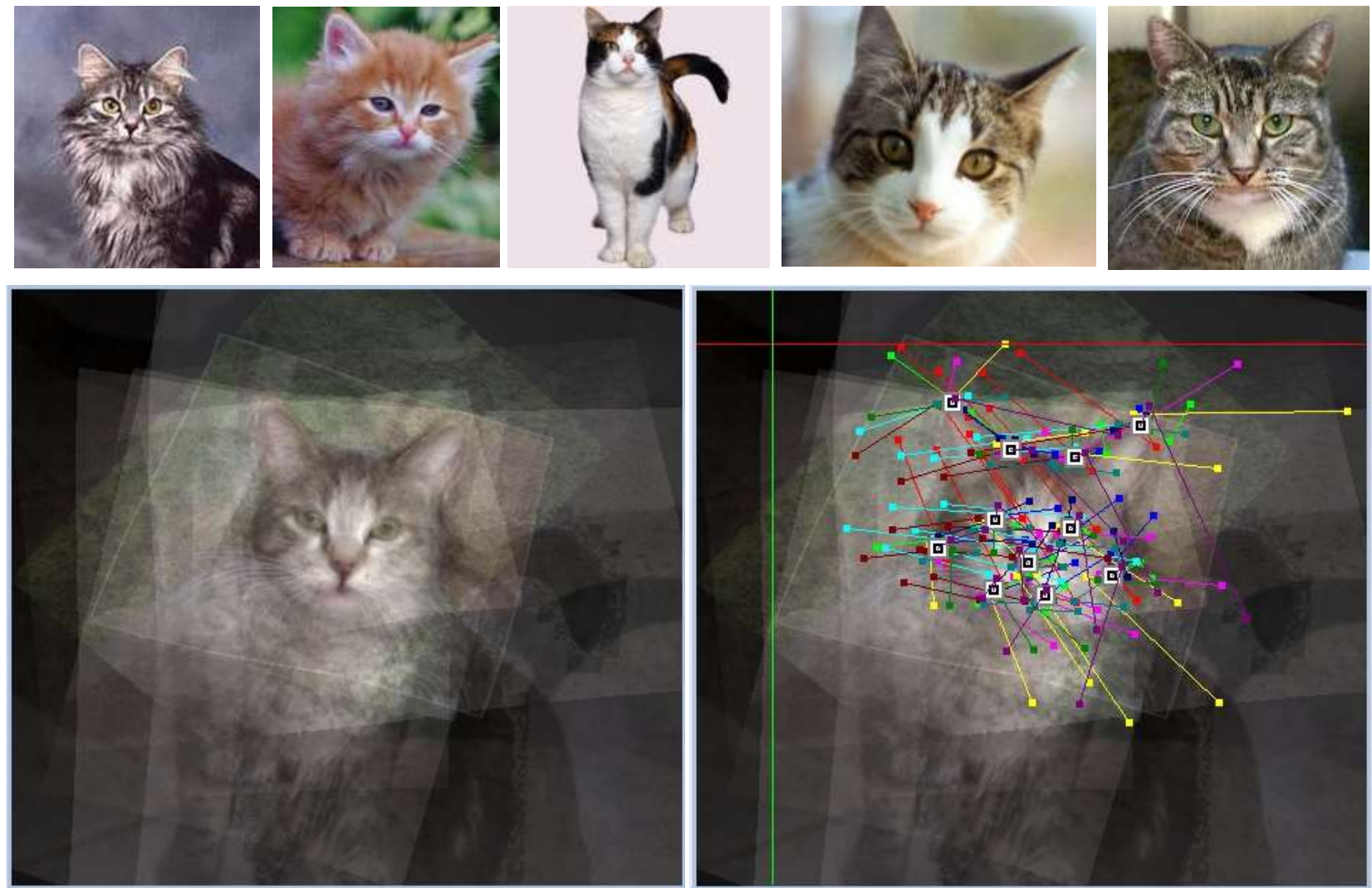

### **Brains**

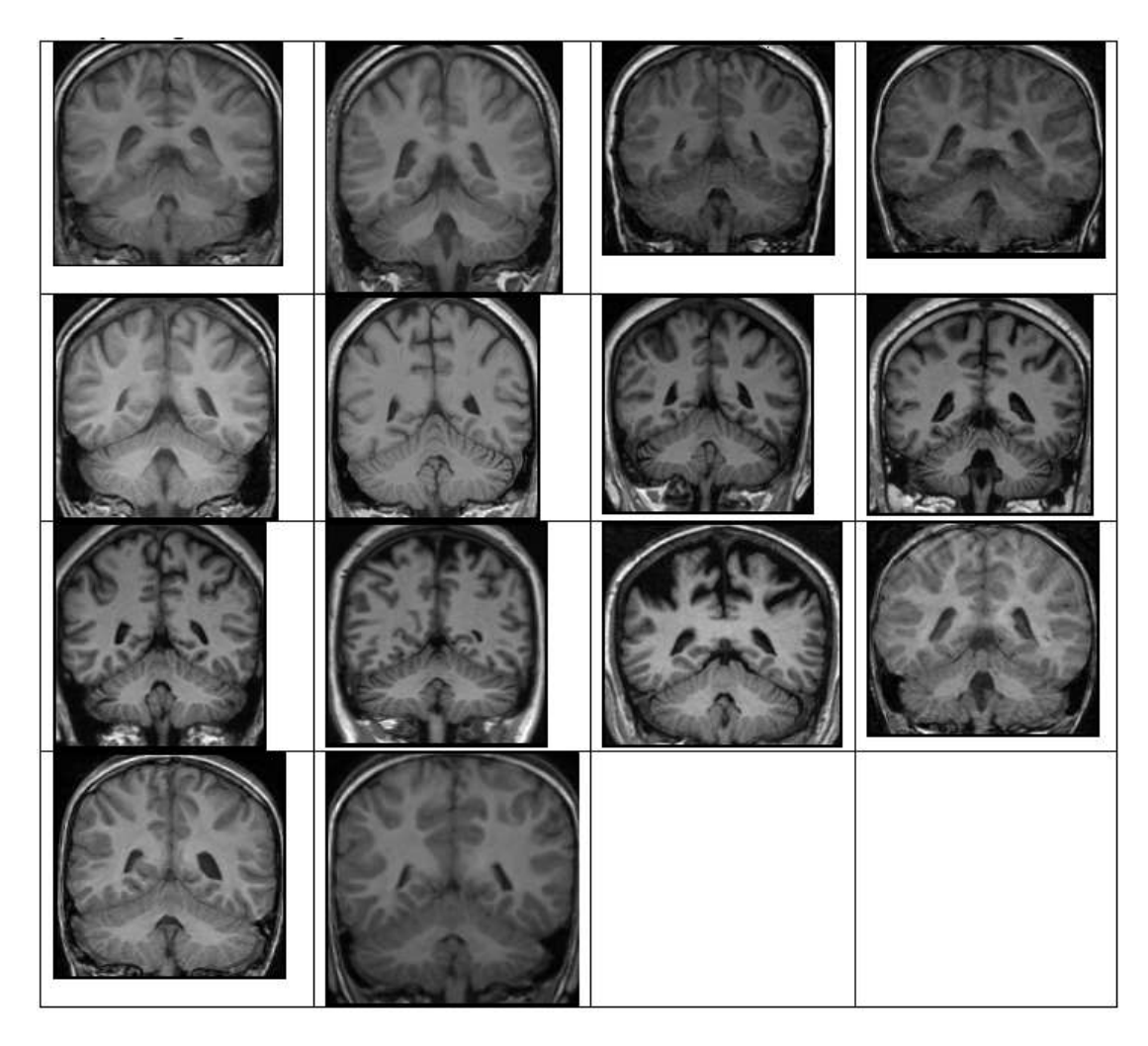

### Brain Template

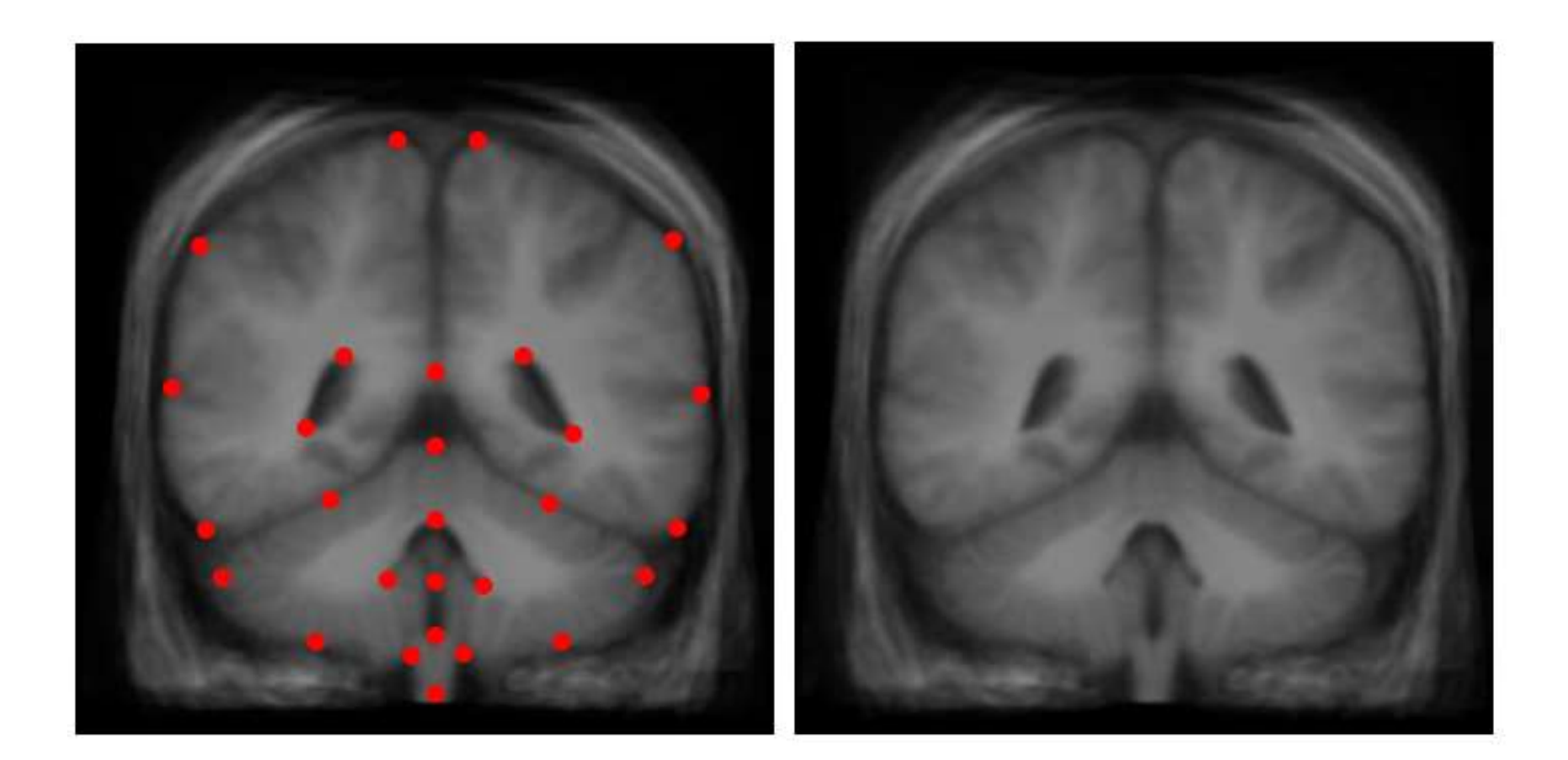

## **APPLICATIONS**

### Warping Application: Lens **Distortion**

- Radial transformation lenses are generally circularly symmetric
	- Optical center is known – Model of transformation:

$$
\bar{x}' = \bar{x} (1 + k_1 r^2 +
$$
  

$$
k_2 r^4 + k_3 r^6 + \ldots)
$$

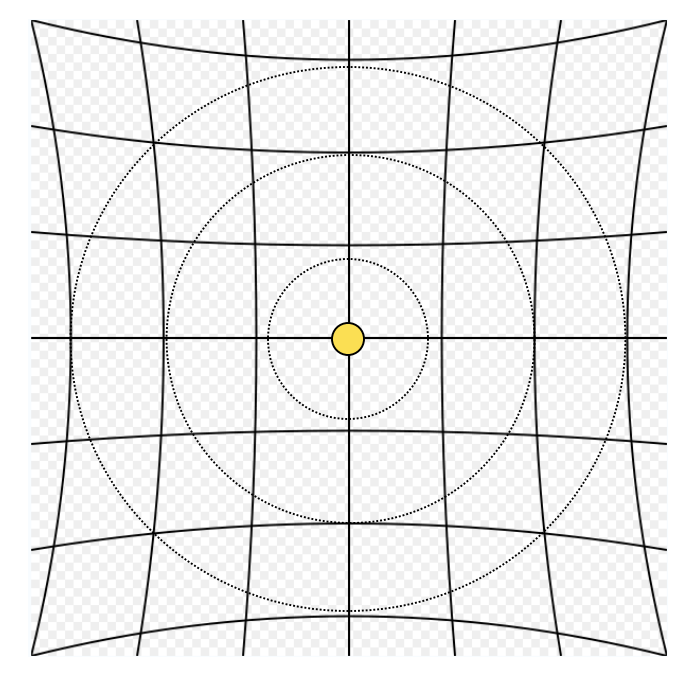

• Take picture of known grid – crossings

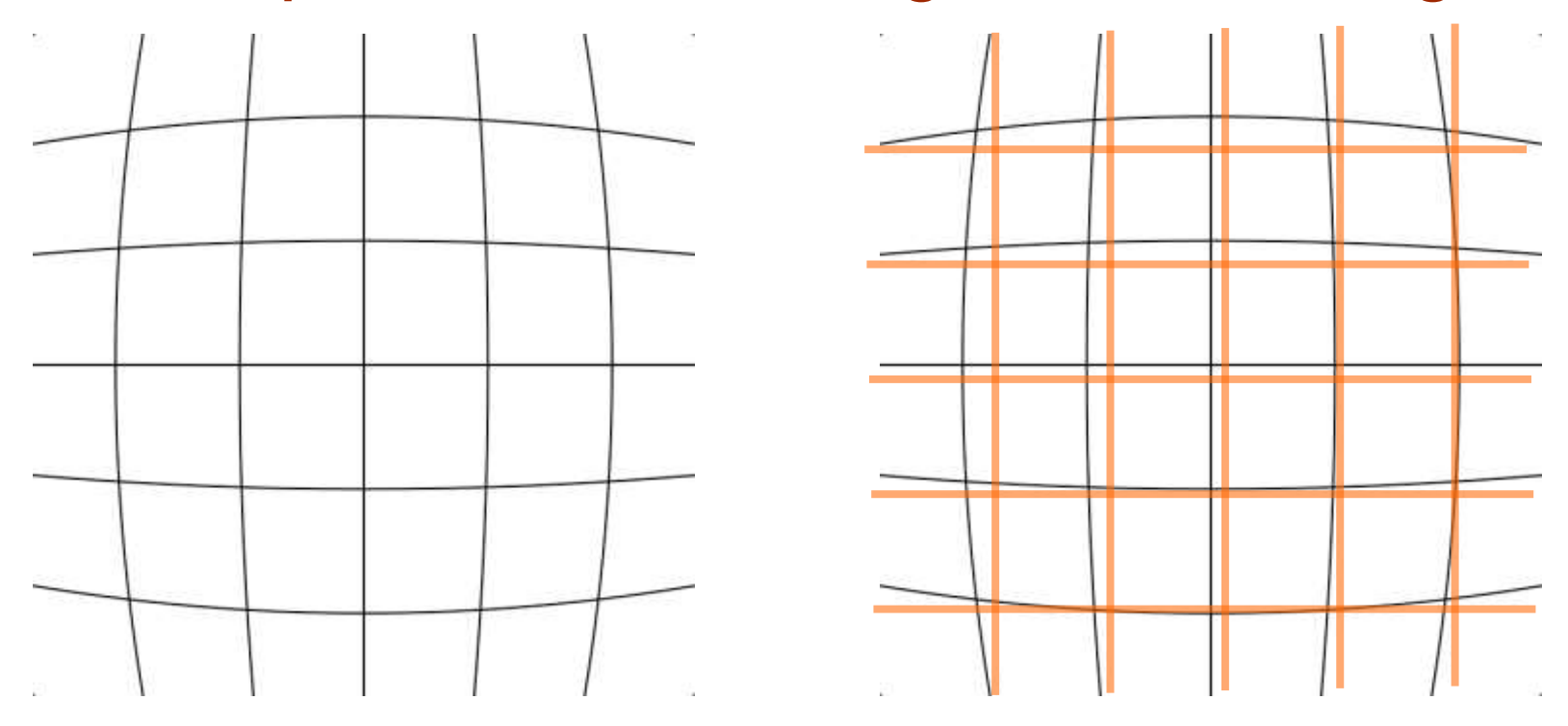

100 • Measure set of landmark pairs  $→$ Estimate transformation, correct images

# Image Mosaicing

- Piecing together images to create a larger mosaic
- Doing it the old fashioned way
	- Paper pictures and tape
	- Things don't line up
	- Translation is not enough
- Need some kind of warp
- Constraints
	- Warping/matching two regions of two different images only works when…

### Applications

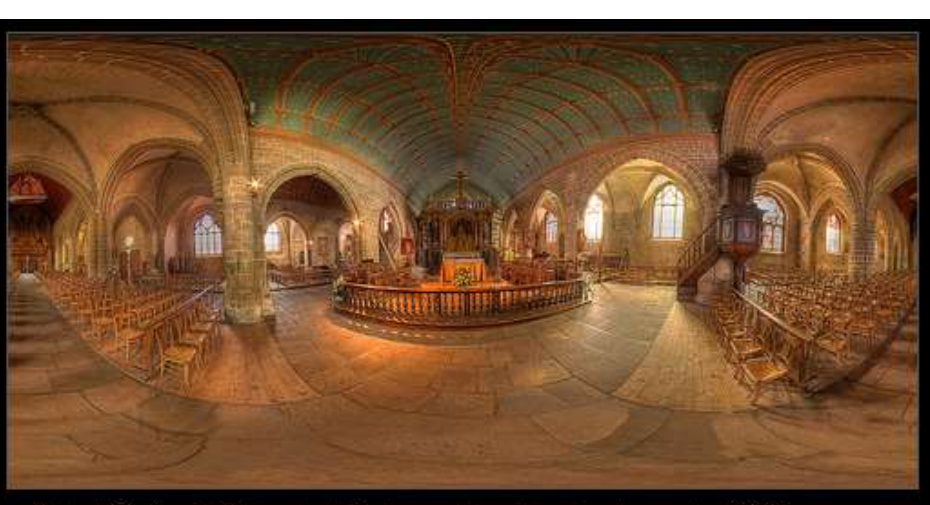

Saint-Guénolé Church of Batz-sur-Mer Equirectangular 360° by Vincent Montibus

 $\boxed{\mathbf{x}}$ 

# Microscopy (Morane Eye Inst, UofU, T. Tasdizen et al.)

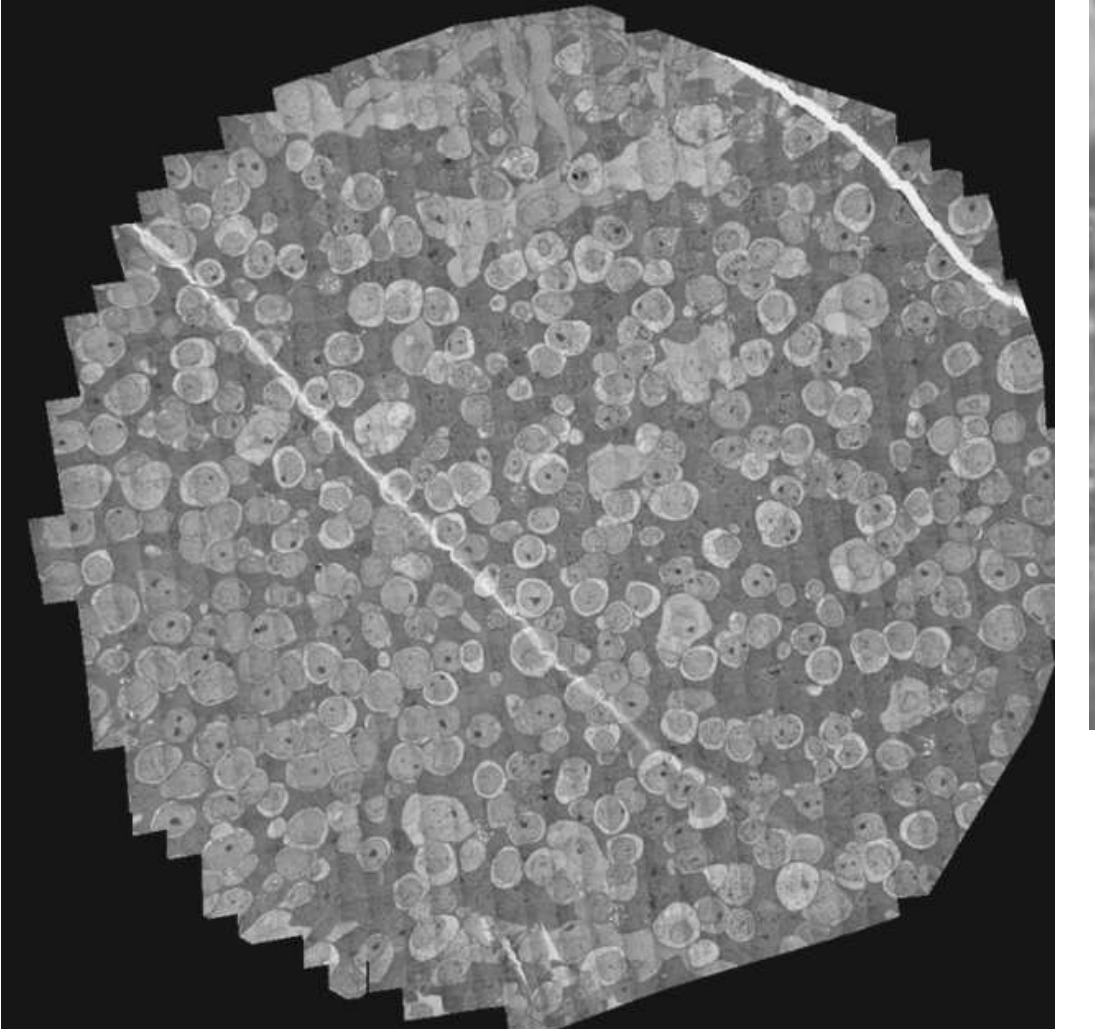

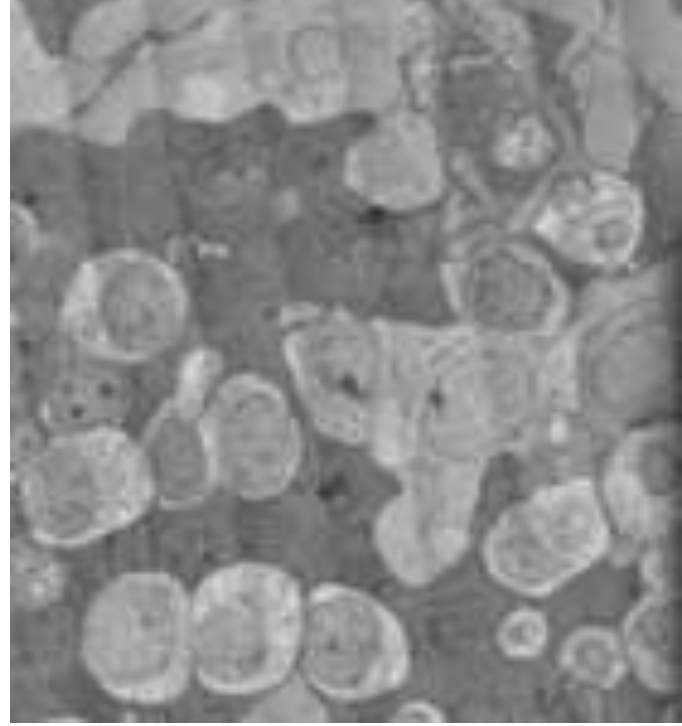

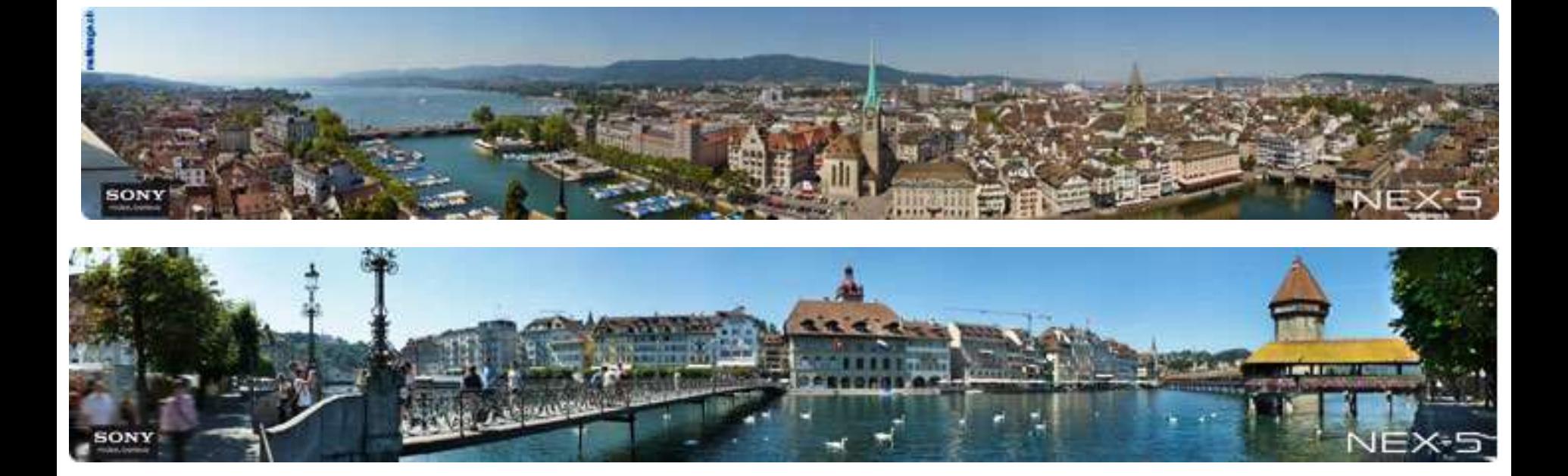

### Special Cases

- Nothing new in the scene is uncovered in one view vs another
	- No ray from the camera gets behind another

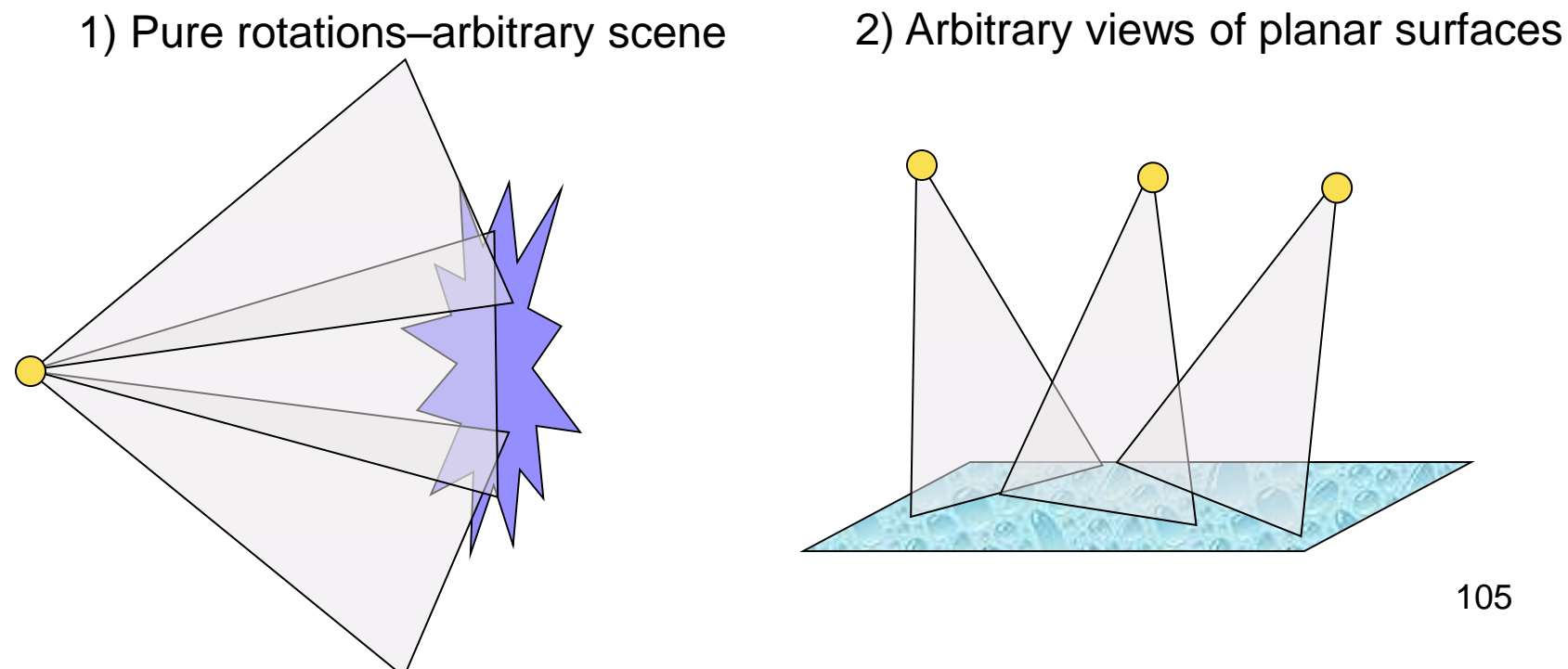

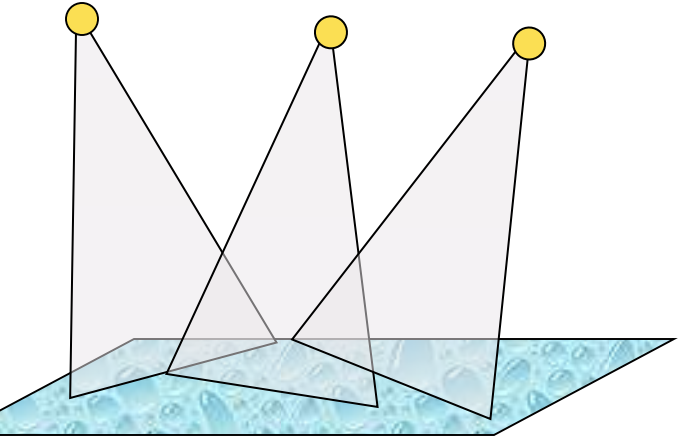

# 3D Perspective and Projection

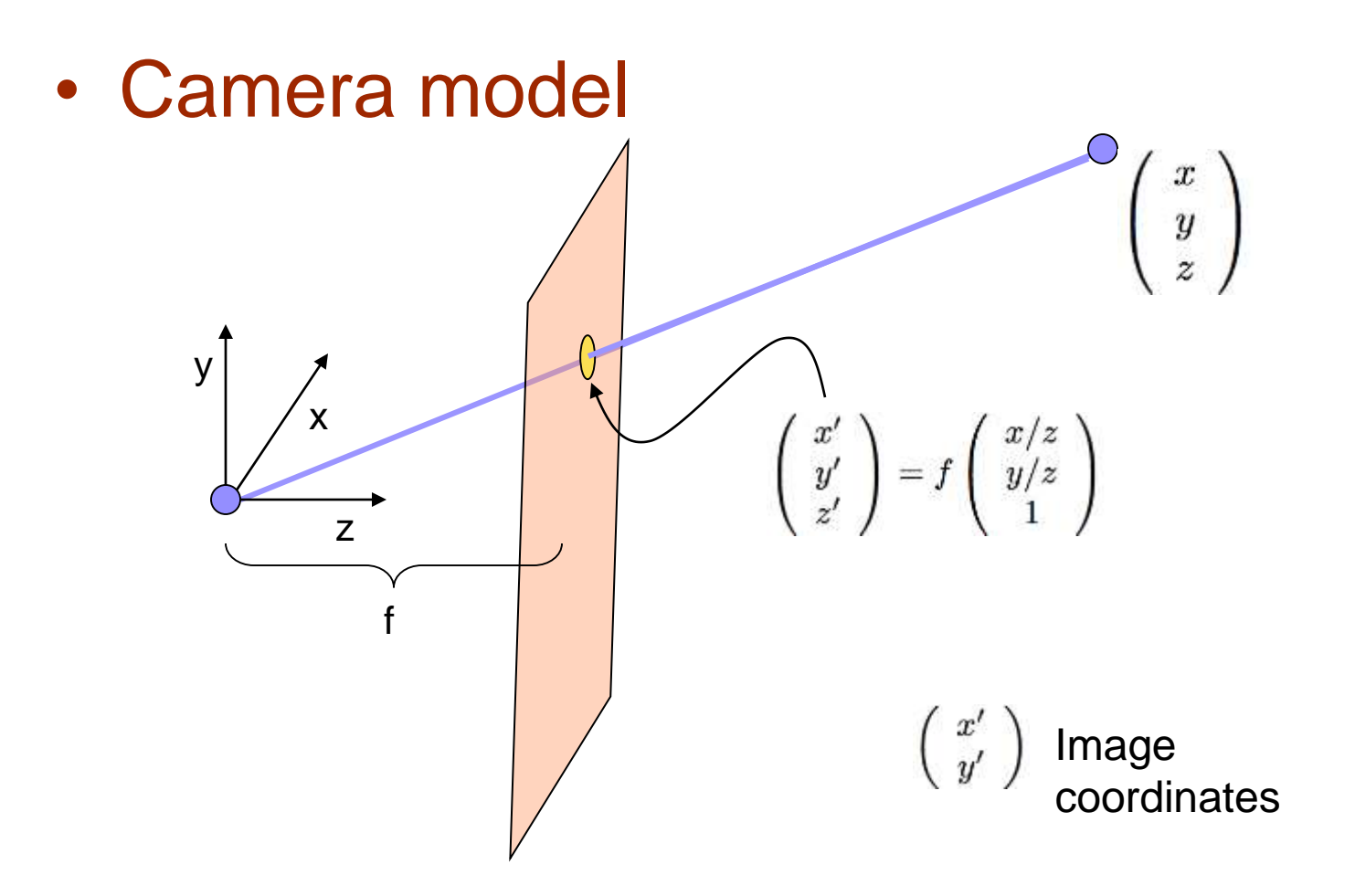

Perspective Projection Properties

- Lines to lines (linear)
- Conic sections to conic sections
- Convex shapes to convex shapes
- Foreshortening

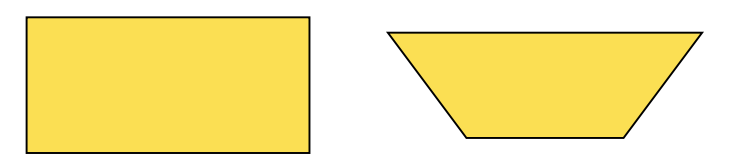

# Image Homologies

• Images taken under cases 1,2 are perspectively equivalent to within a linear transformation

– Projective relationships – equivalence is

$$
\left(\begin{array}{c} a \\ b \\ c \end{array}\right) \equiv \left(\begin{array}{c} d \\ e \\ f \end{array}\right) \iff \left(\begin{array}{c} a/c \\ b/c \\ 1 \end{array}\right) = \left(\begin{array}{c} d/f \\ e/f \\ 1 \end{array}\right)
$$

#### Transforming Images To Make **Mosaics**

Linear transformation with matrix P

$$
\bar{x}^* = P\bar{x} \qquad P = \begin{pmatrix} p_{11} & p_{12} & p_{13} \\ p_{21} & p_{22} & p_{23} \\ p_{31} & p_{32} & 1 \end{pmatrix} \qquad \begin{array}{rcl} x^* & = & p_{11}x + p_{12}y + p_{13} \\ y^* & = & p_{21}x + p_{22}y + p_{23} \\ z^* & = & p_{31}x + p_{32}y + 1 \end{array}
$$

 $y'$ 

Perspective equivalence Multiply by denominator and reorganize terms

$$
x' = \frac{p_{11}x + p_{12}y + p_{13}}{p_{31}x + p_{32}y + 1}
$$
  

$$
p_{31}xx' + p_{32}yx' - p_{11}x - p_{12}y - p_{13} = -x
$$
  

$$
p_{31}xy' + p_{32}yy' - p_{21}x - p_{22}y - p_{23} = -y
$$

Linear system, solve for P

$$
\begin{pmatrix}\n-x_1 & -y_1 & -1 & 0 & 0 & 0 & x_1x_1' & y_1x_1' \\
-x_2 & -y_2 & -1 & 0 & 0 & 0 & x_2x_2' & y_2x_2' \\
\vdots & \vdots & \vdots & \vdots & \vdots & \vdots & \vdots \\
-x_N & -y_N & -1 & 0 & 0 & 0 & x_Nx_N' & y_Nx_2' \\
0 & 0 & 0 & -x_1 & -y_1 & -1 & x_1y_1' & y_1y_1' \\
0 & 0 & 0 & -x_2 & -y_2 & -1 & x_2y_2' & y_2y_2' \\
\vdots & \vdots & \vdots & \vdots & \vdots & \vdots \\
0 & 0 & 0 & -x_N & -y_N & -1 & x_Ny_N' & y_Ny_N'\n\end{pmatrix}\n\begin{pmatrix}\np_{11} \\
p_{12} \\
p_{23} \\
p_{31} \\
p_{32}\n\end{pmatrix}\n=\n\begin{pmatrix}\n-x_1' \\
-x_2' \\
-y_1' \\
-y_1' \\
-y_2' \\
-y_2' \\
-y_N'\n\end{pmatrix}
$$

## Image Mosaicing

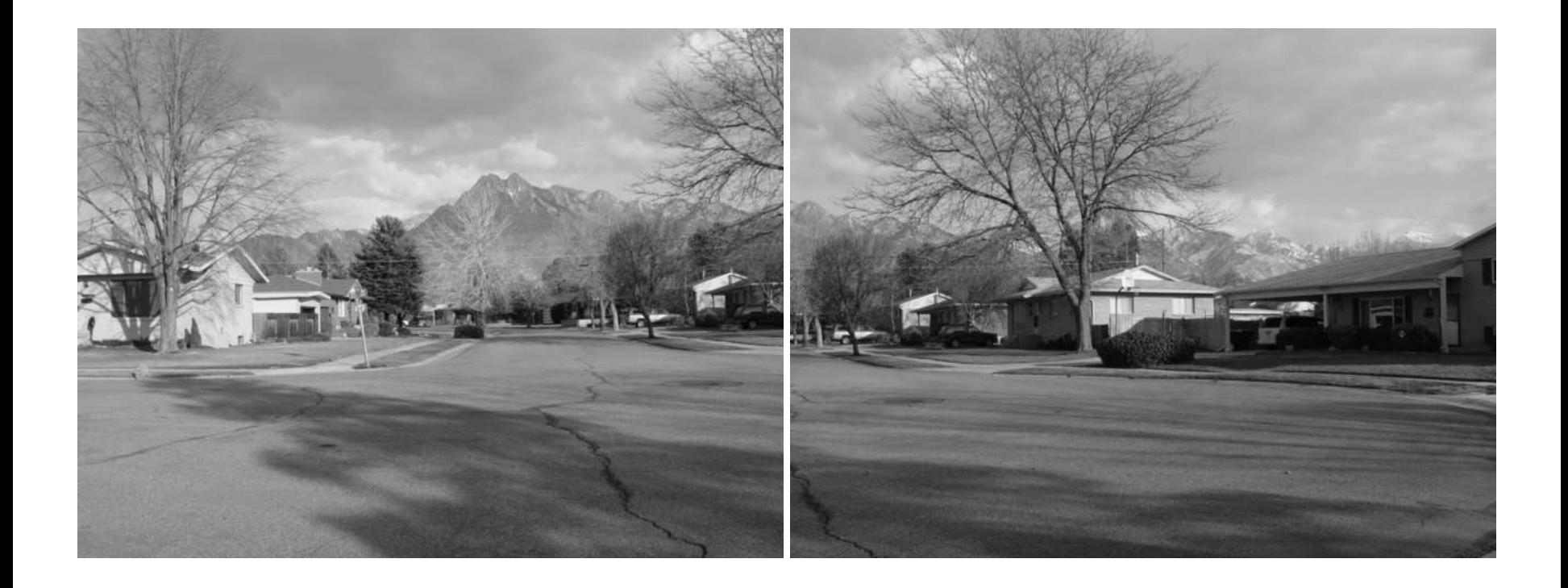

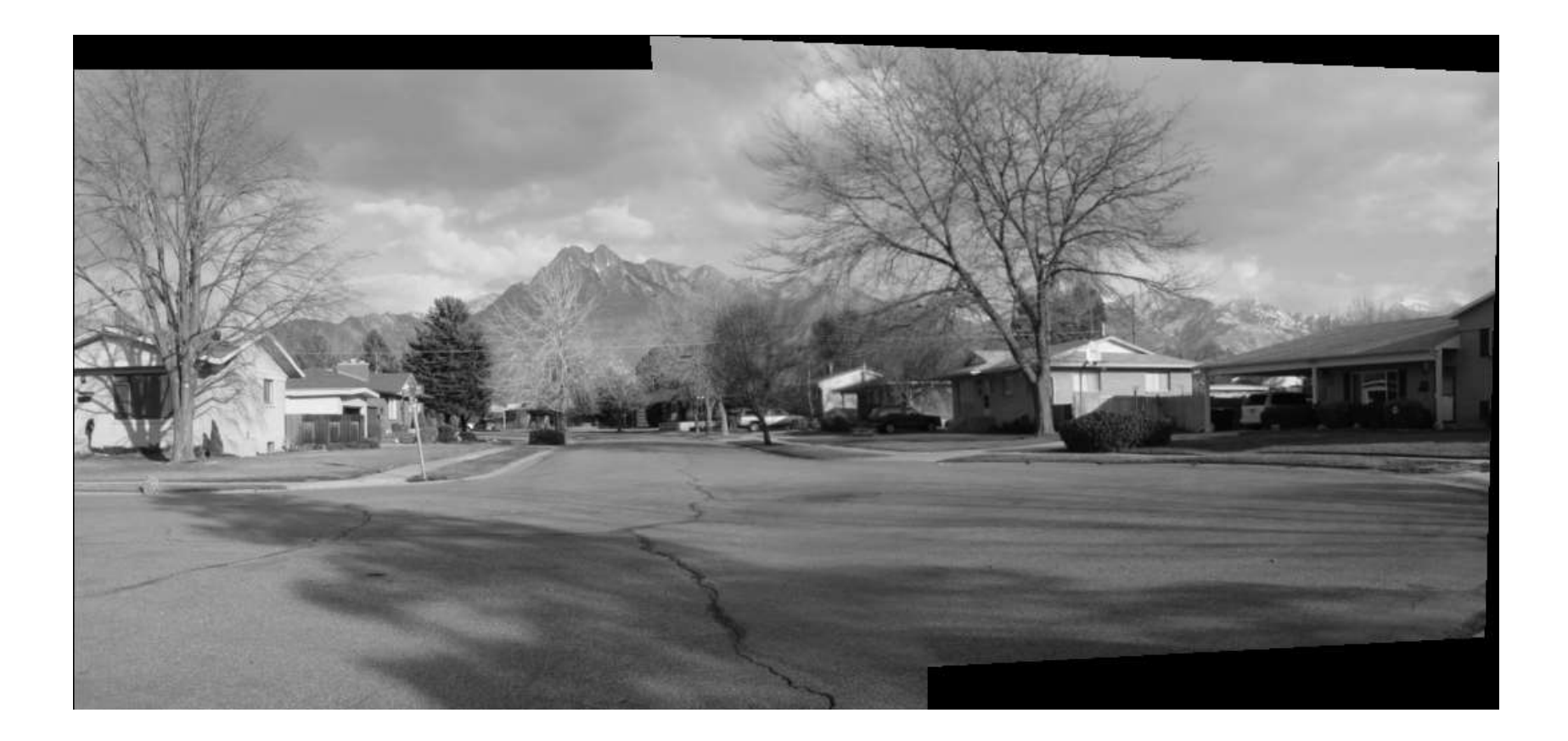

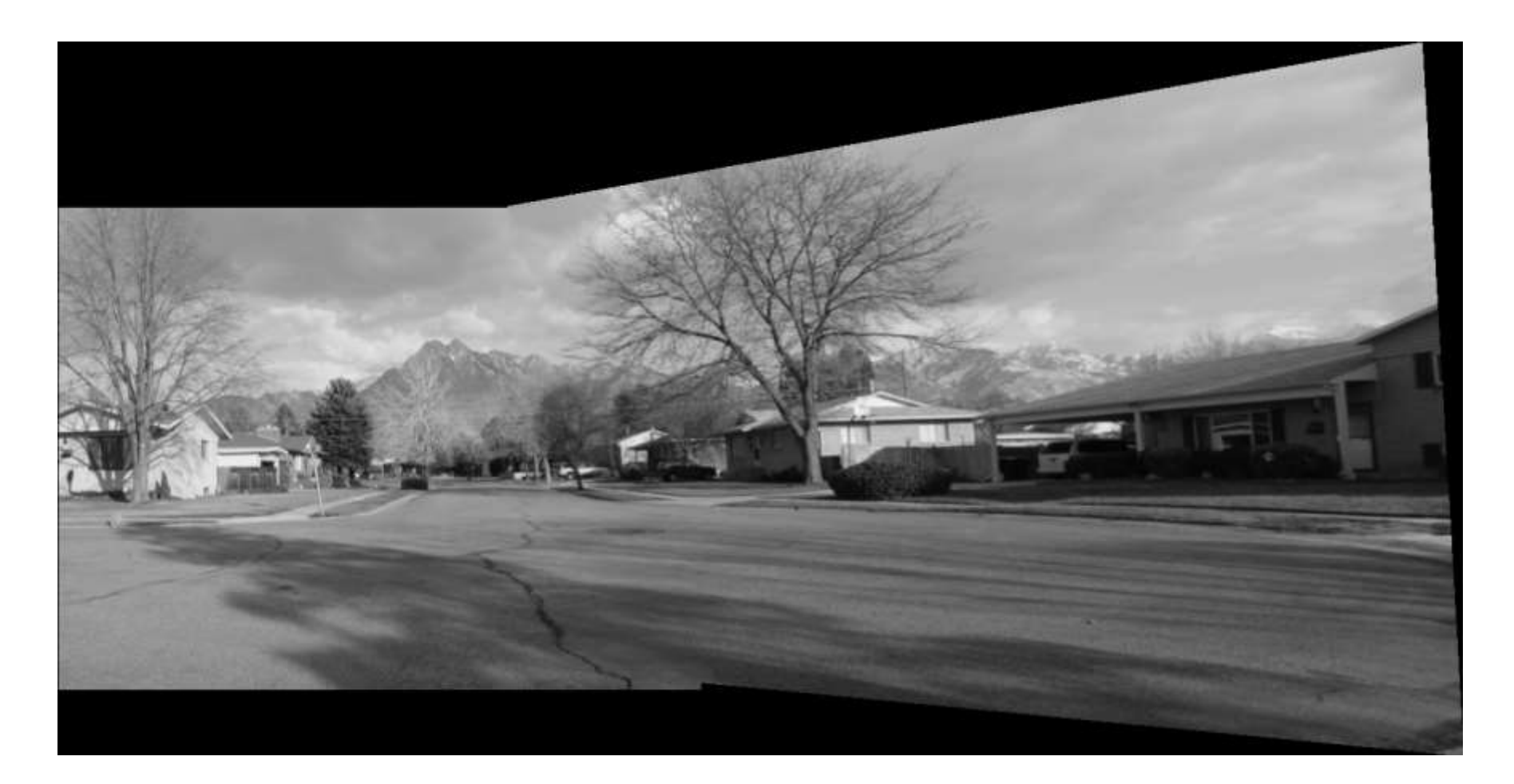

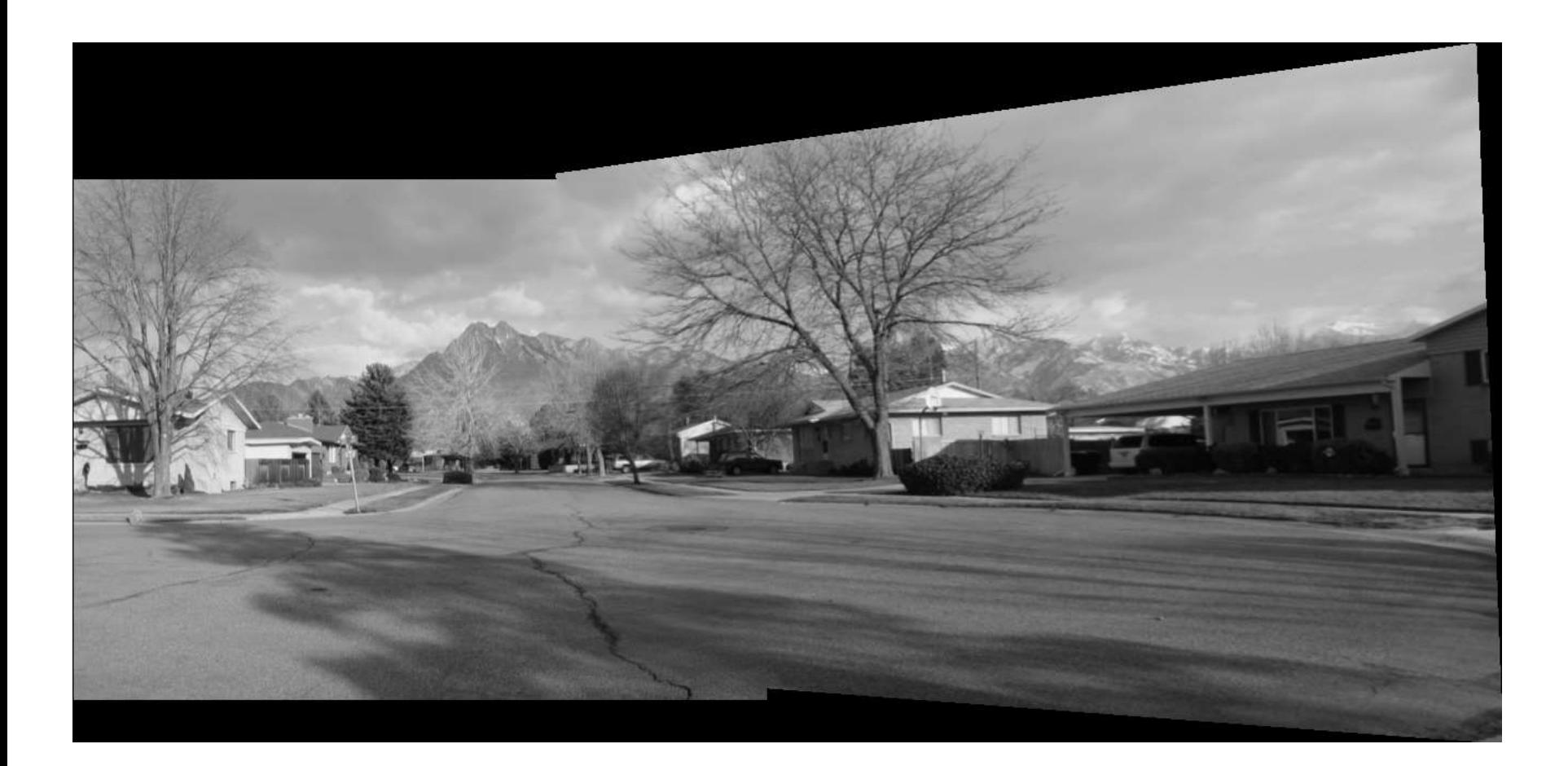

# Mosaicing Issues

- Need a canvas (adjust coordinates/origin)
- Blending at edges of images (avoid sharp transitions)
- Adjusting brightnesses
- Cascading transformations